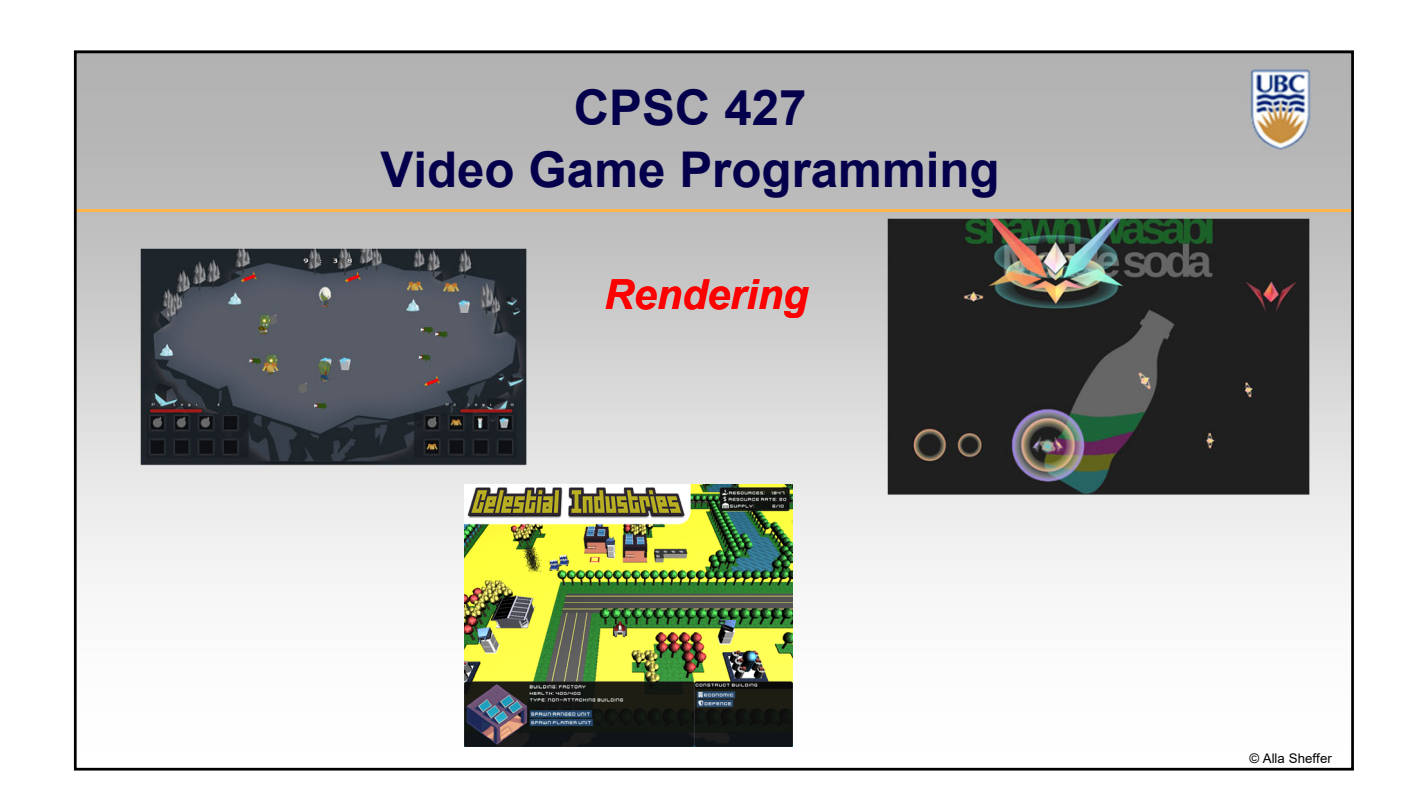

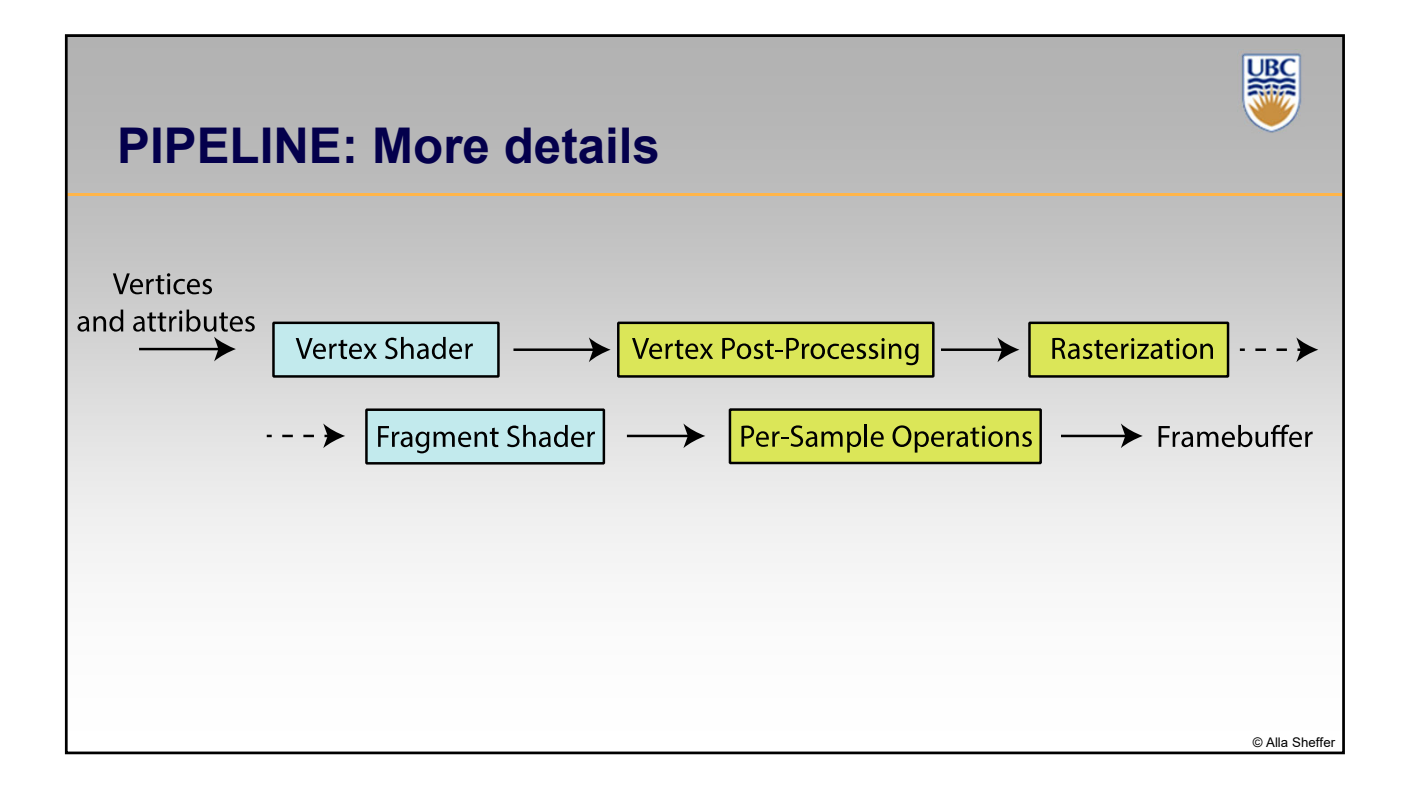

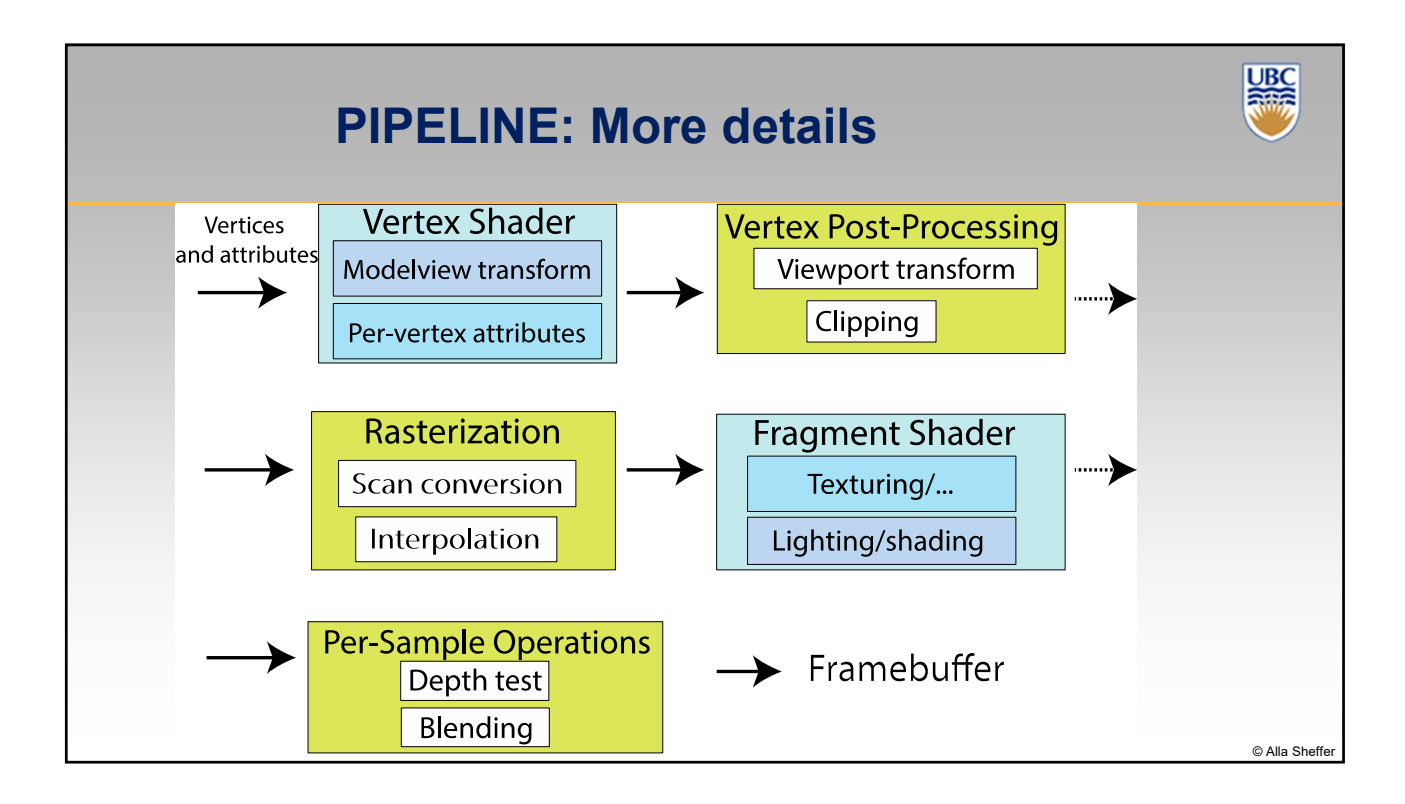

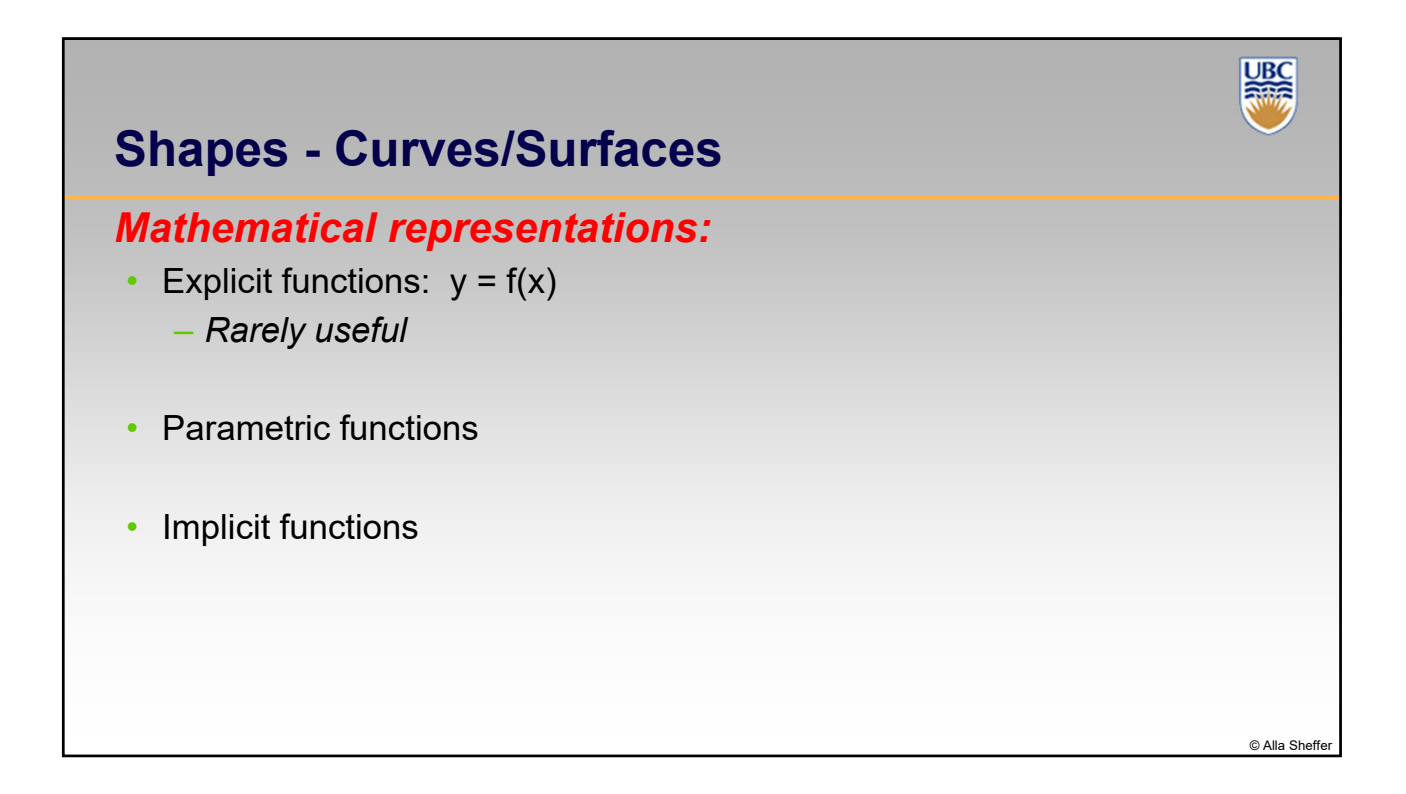

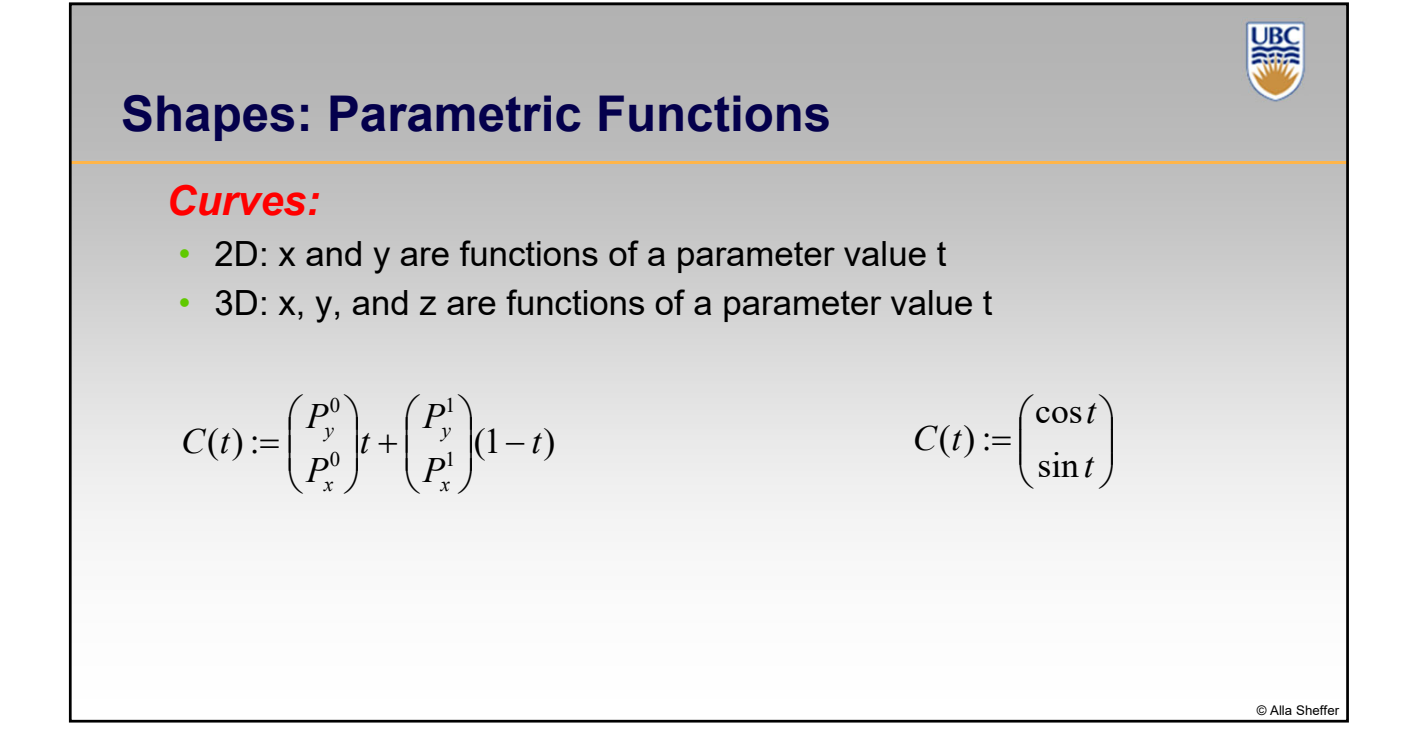

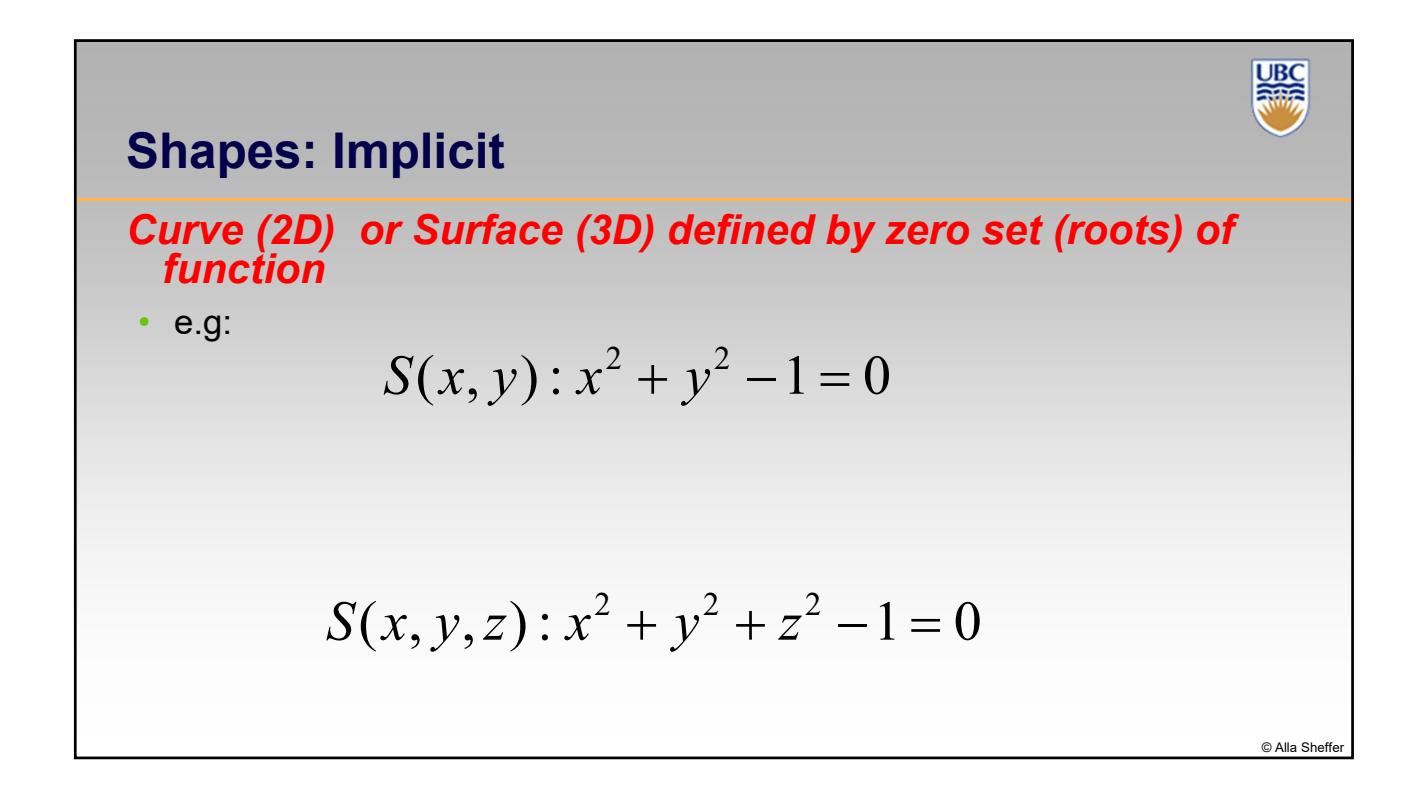

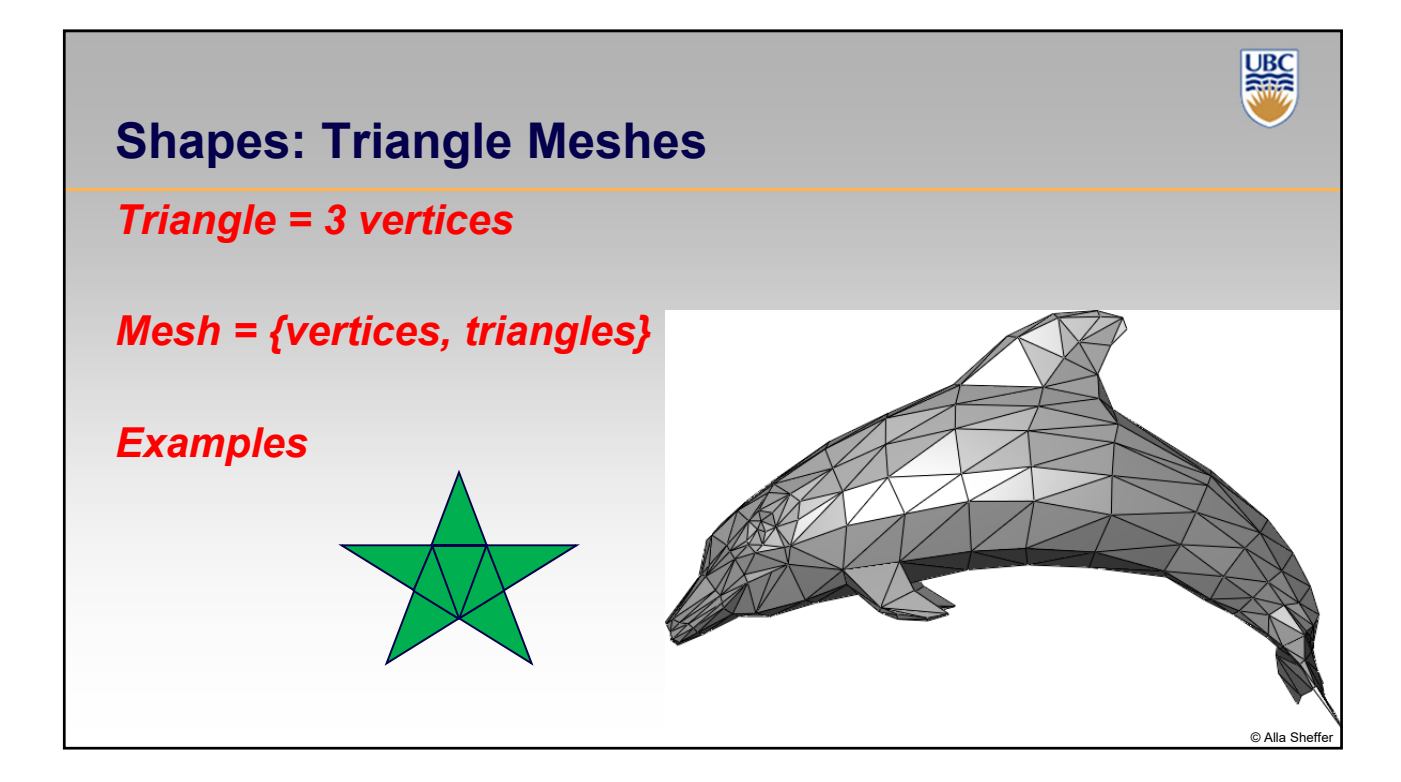

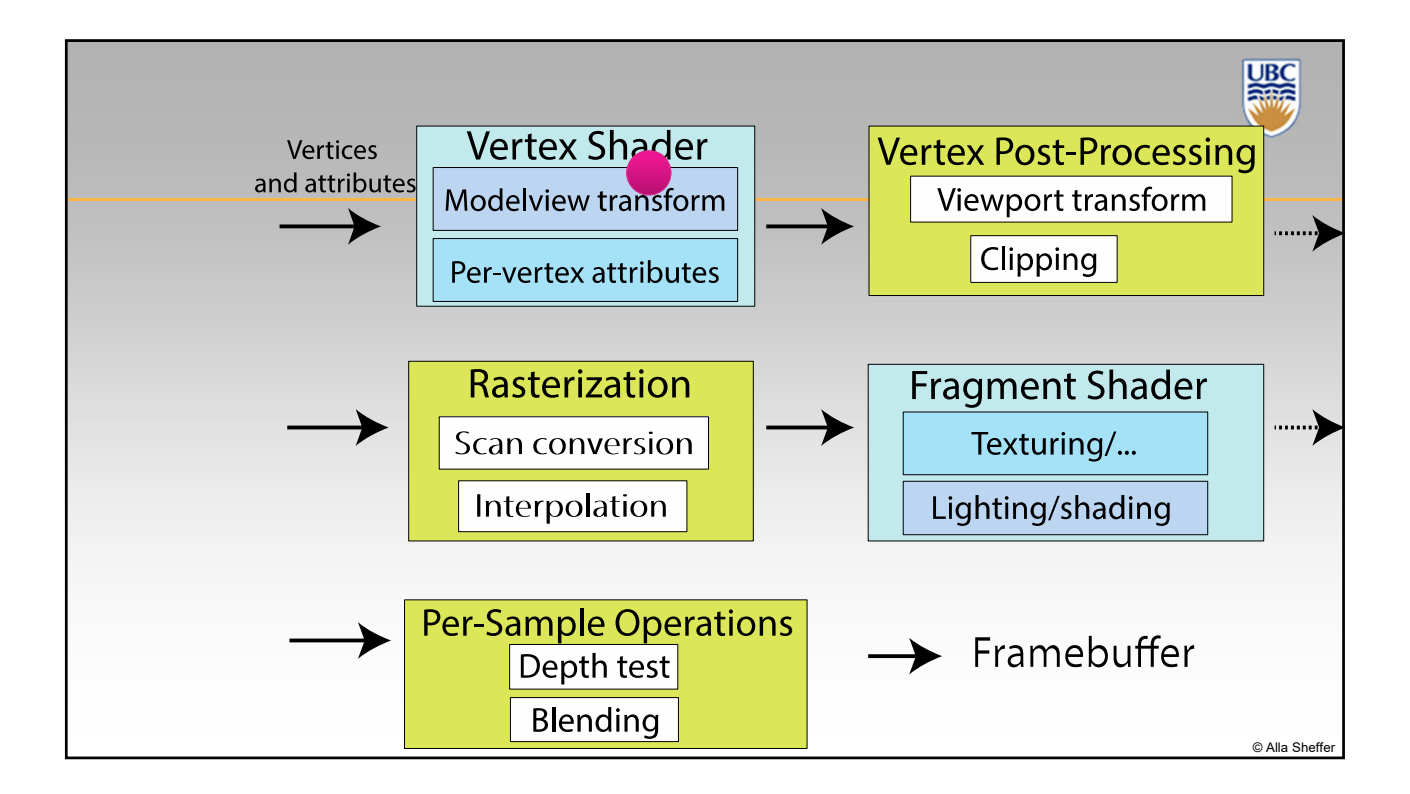

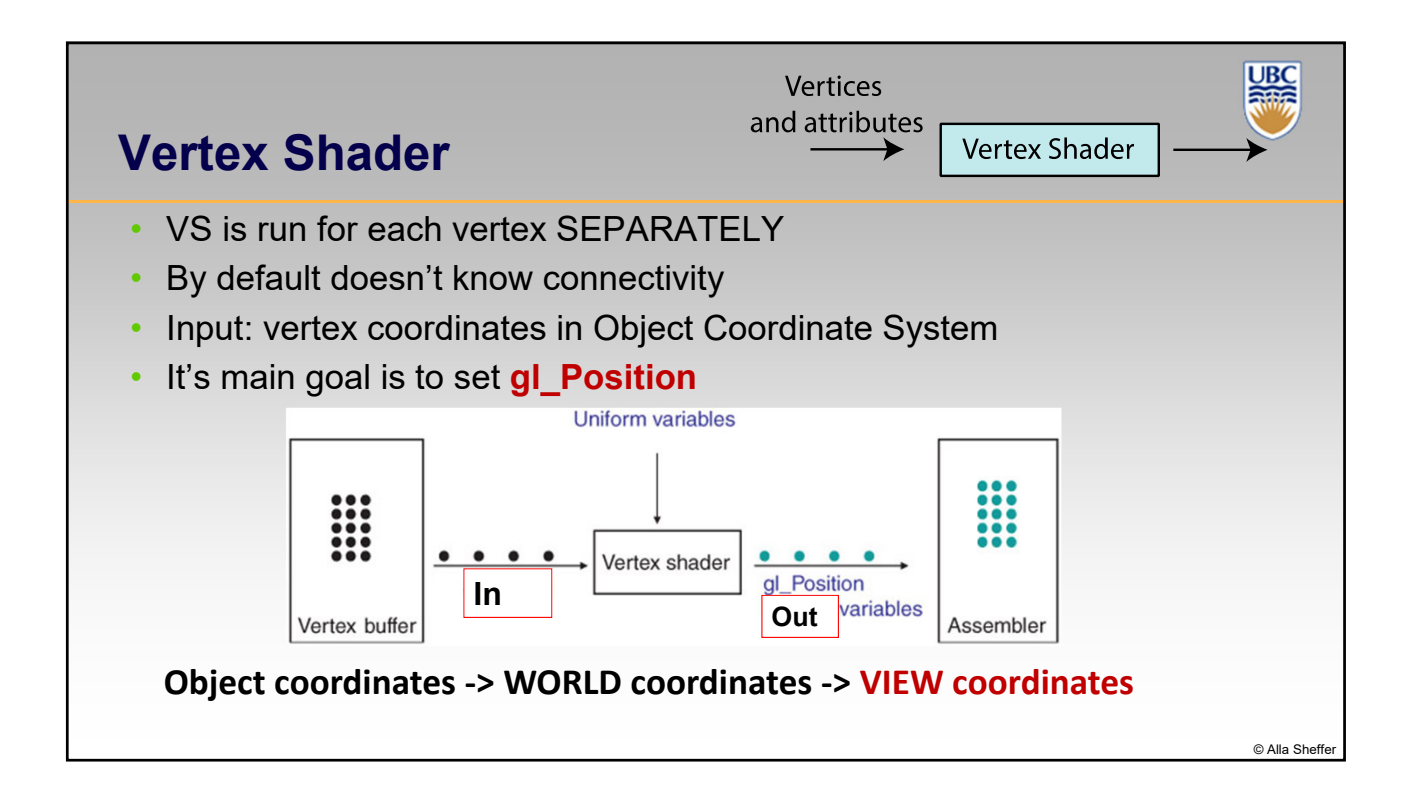

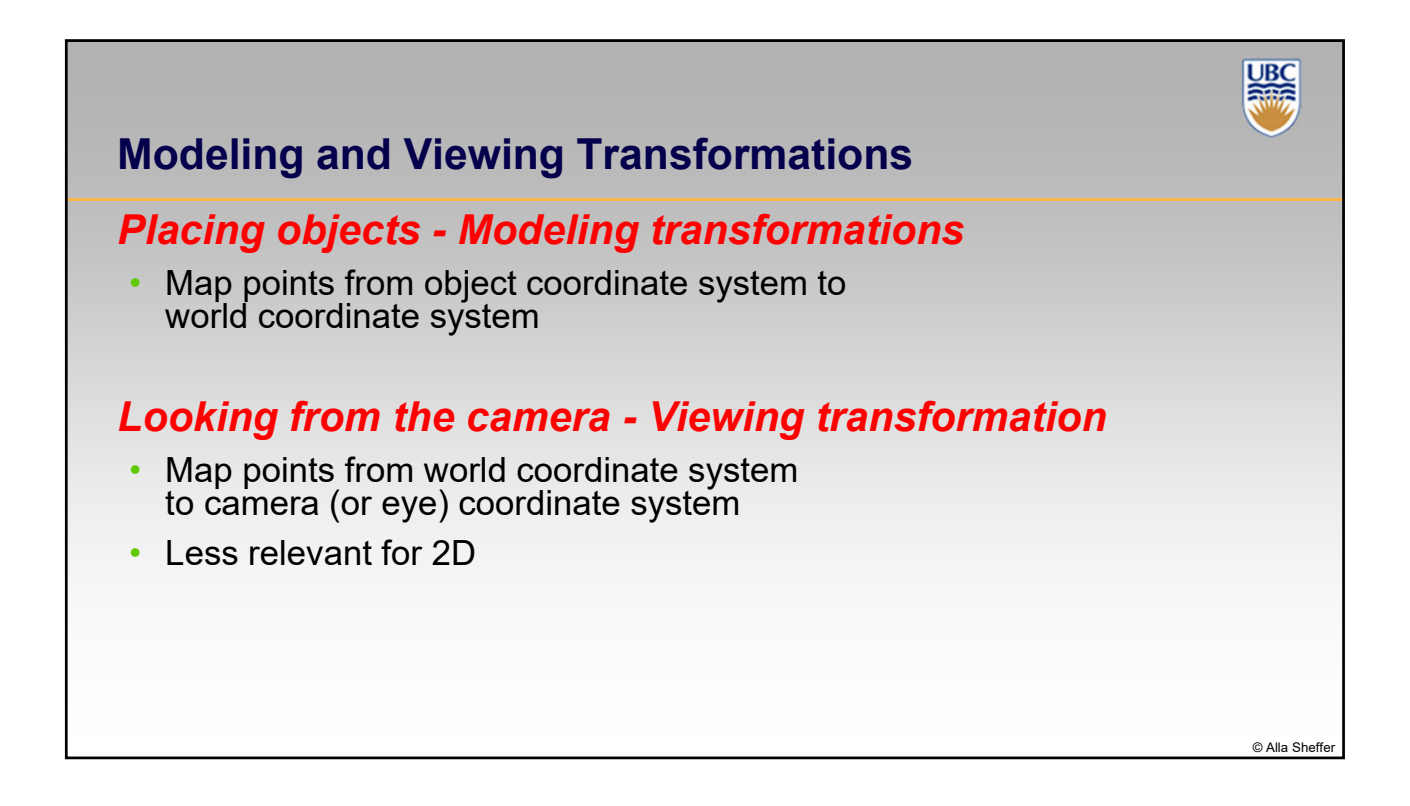

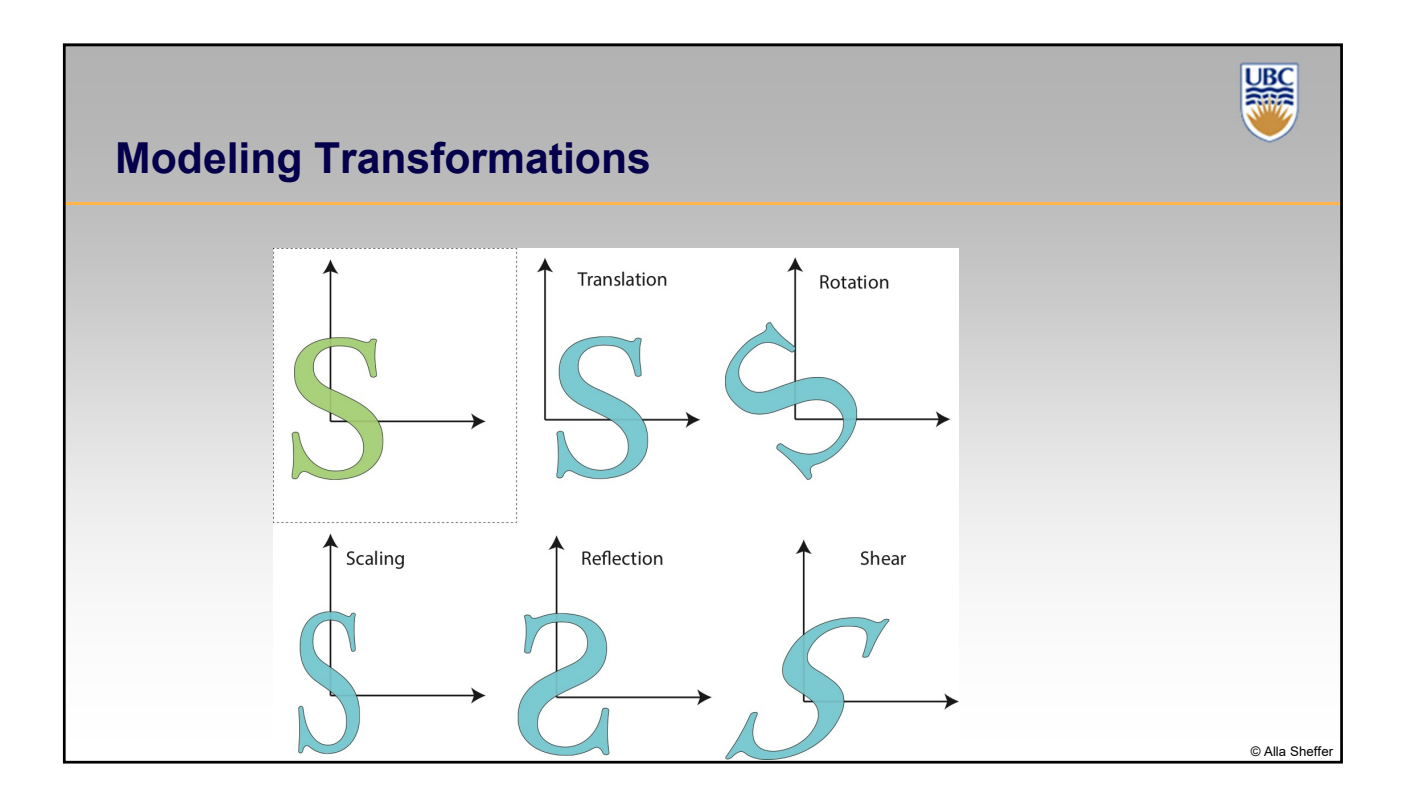

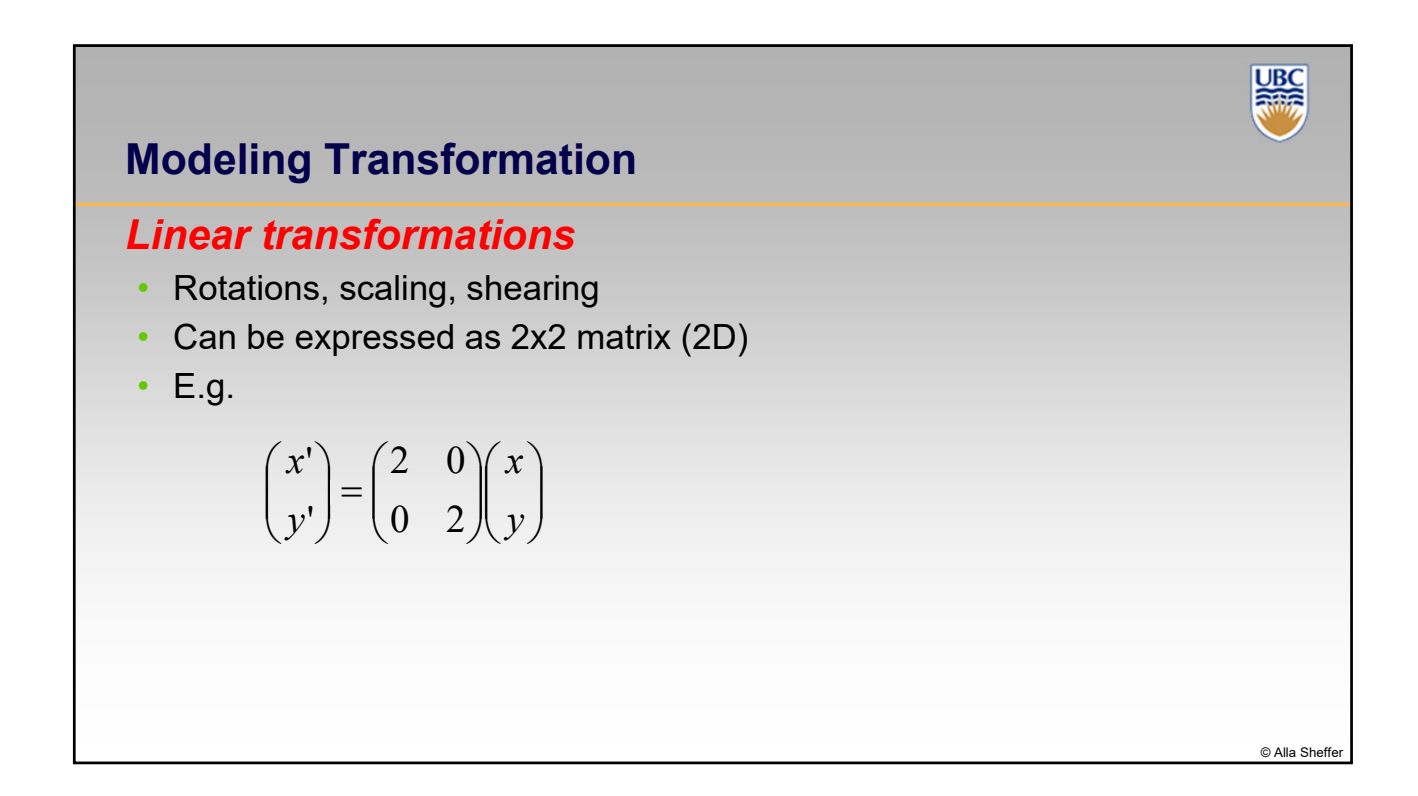

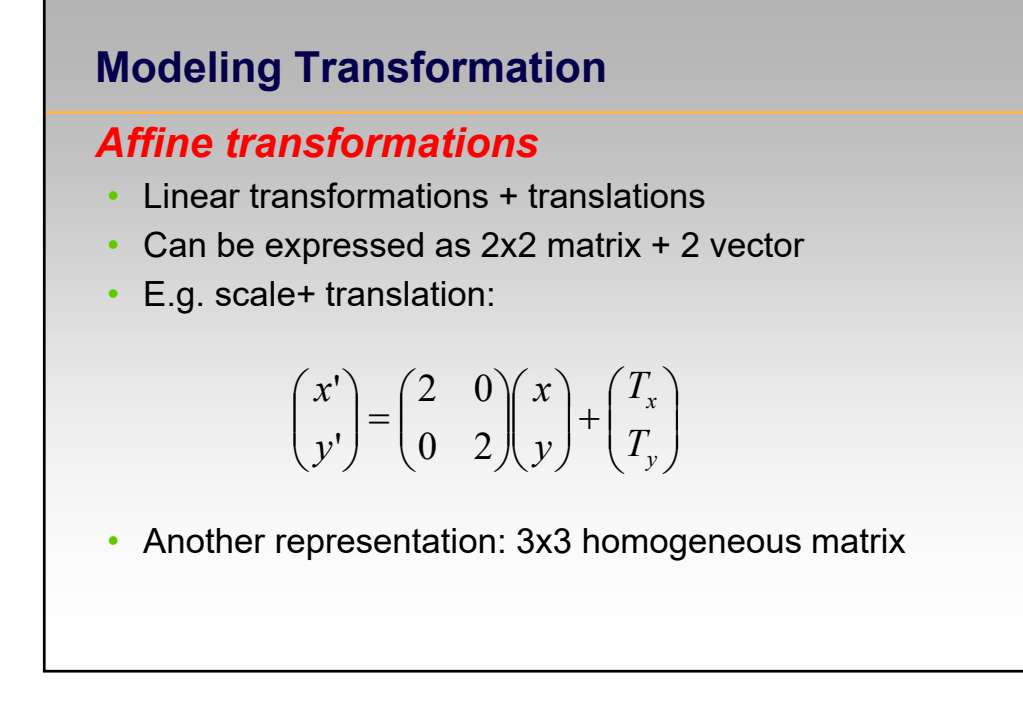

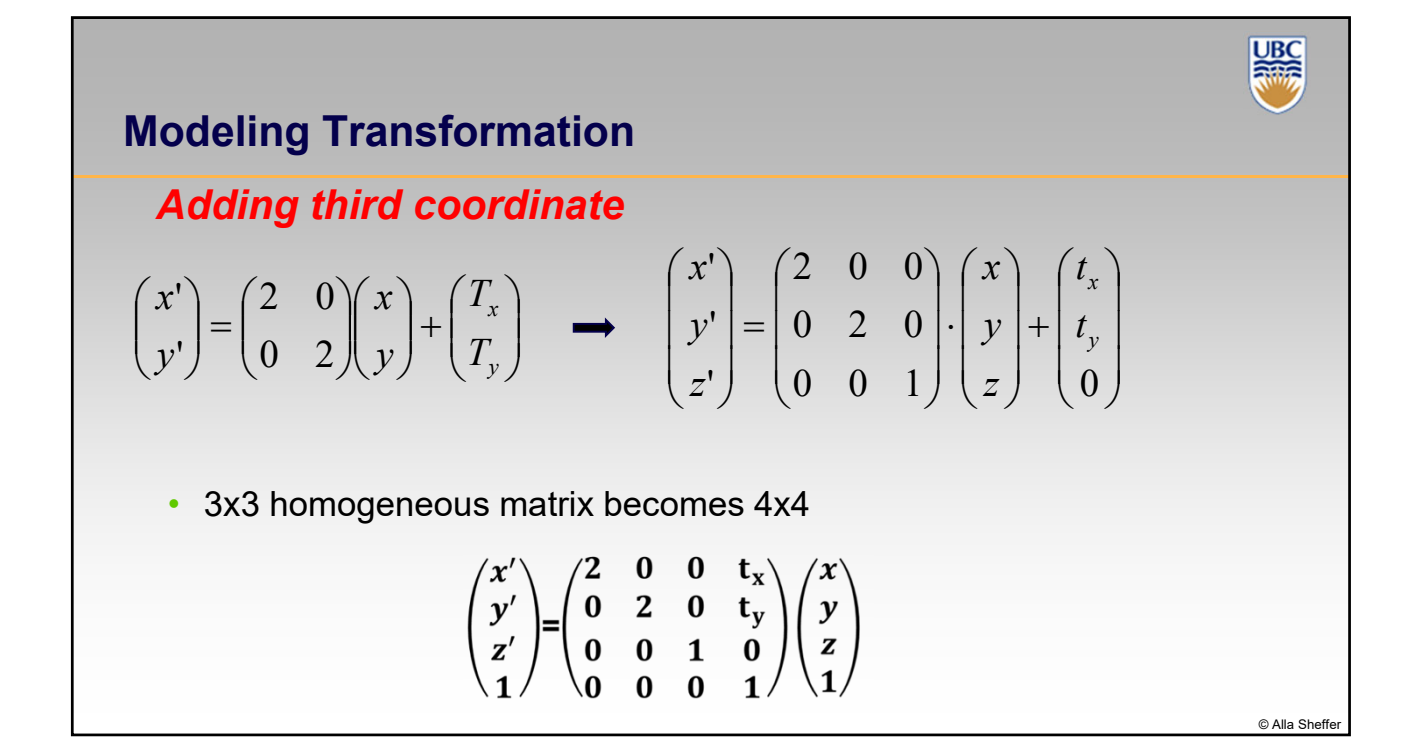

© Alla Sheft

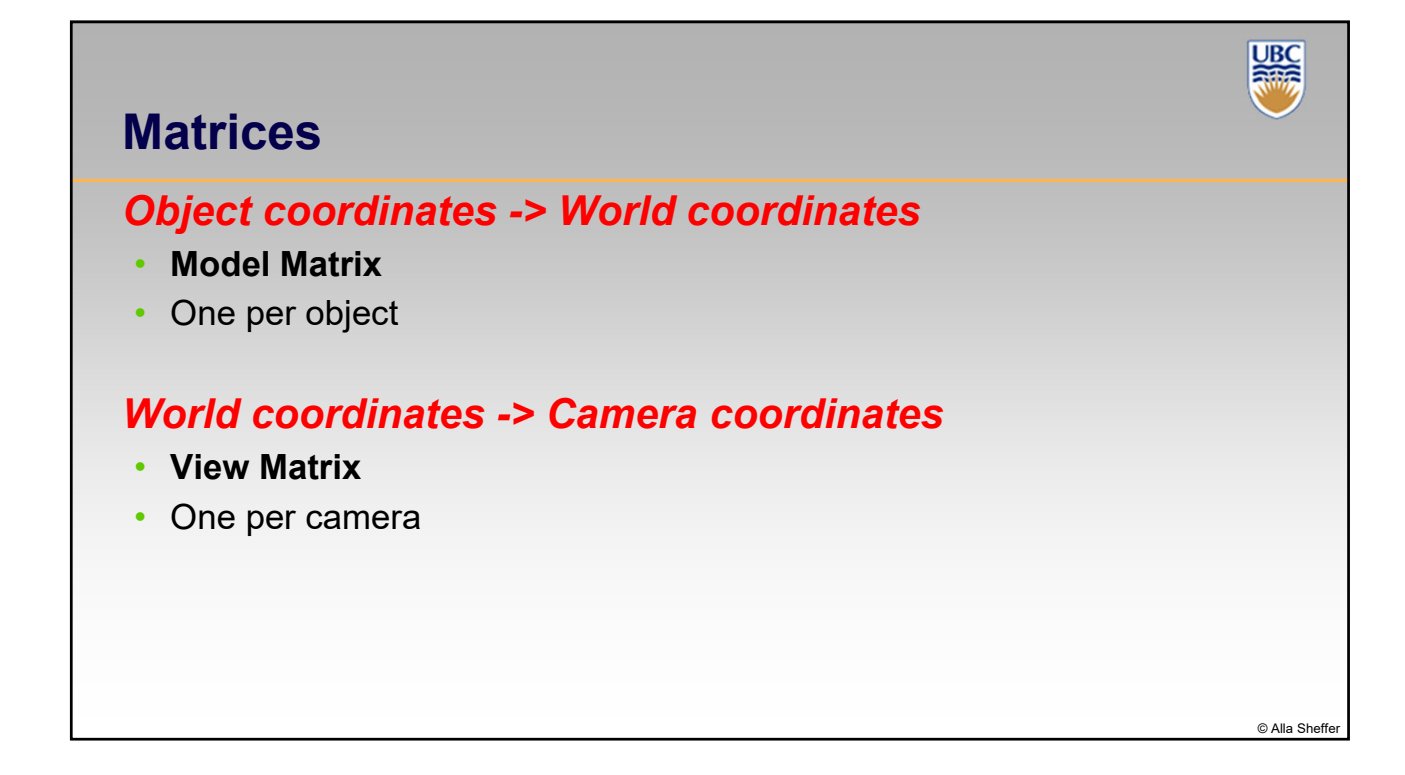

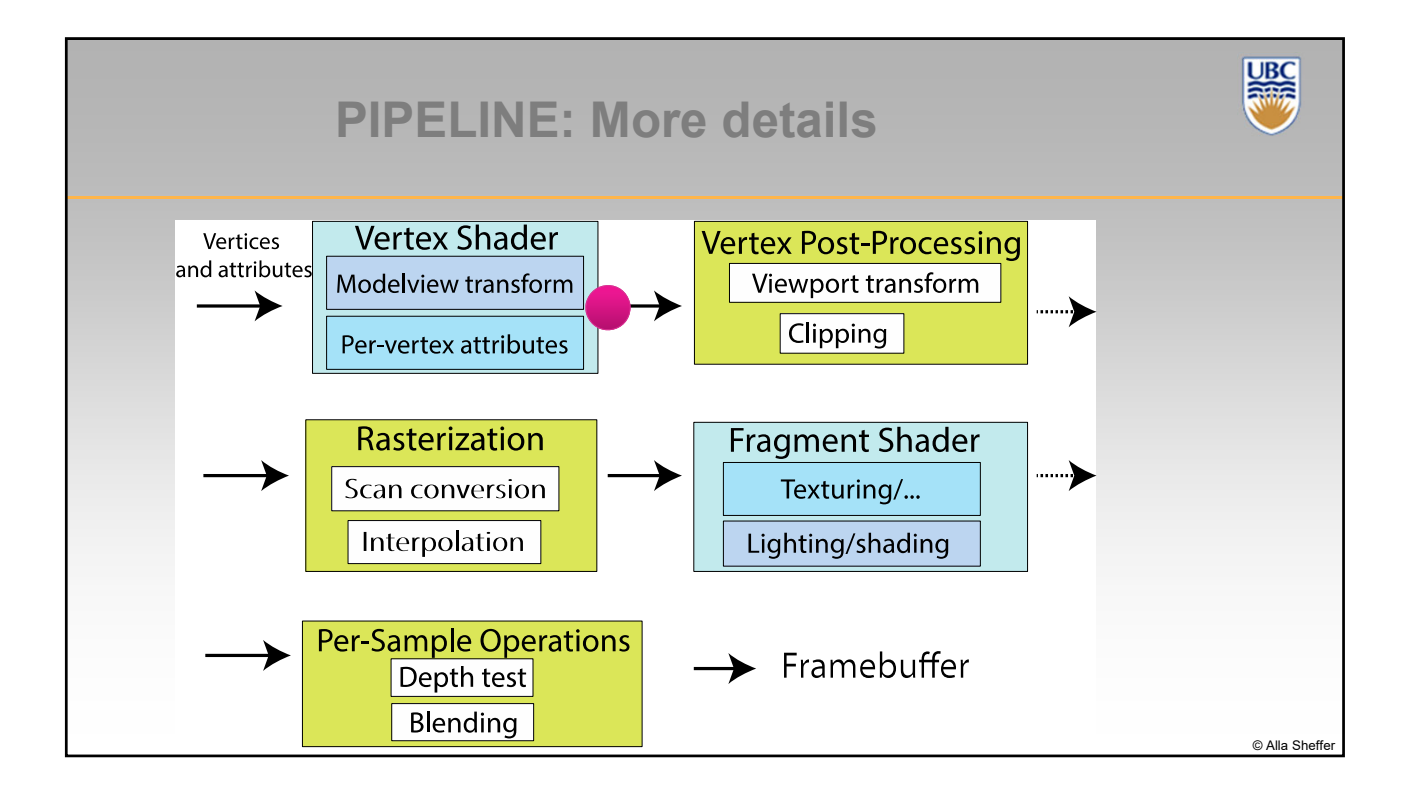

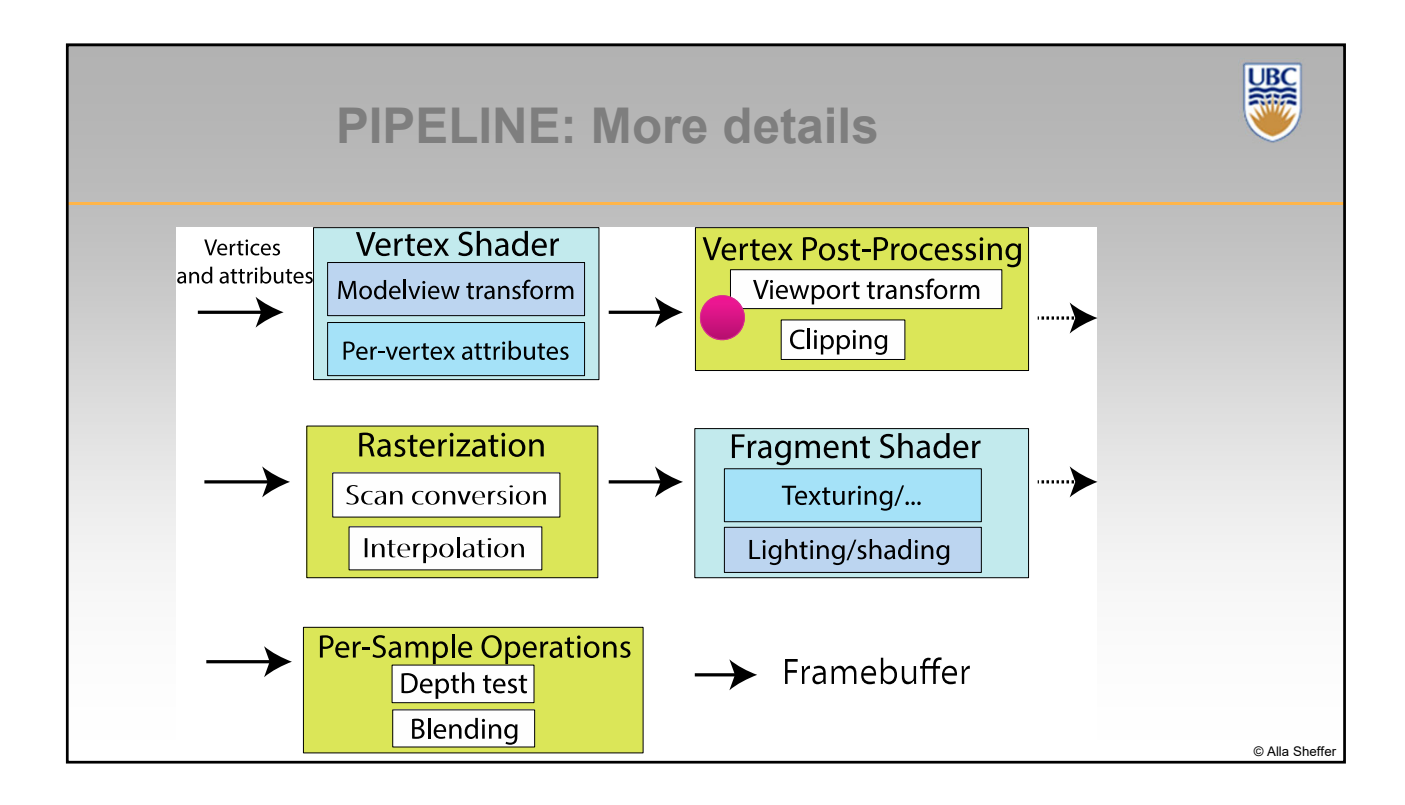

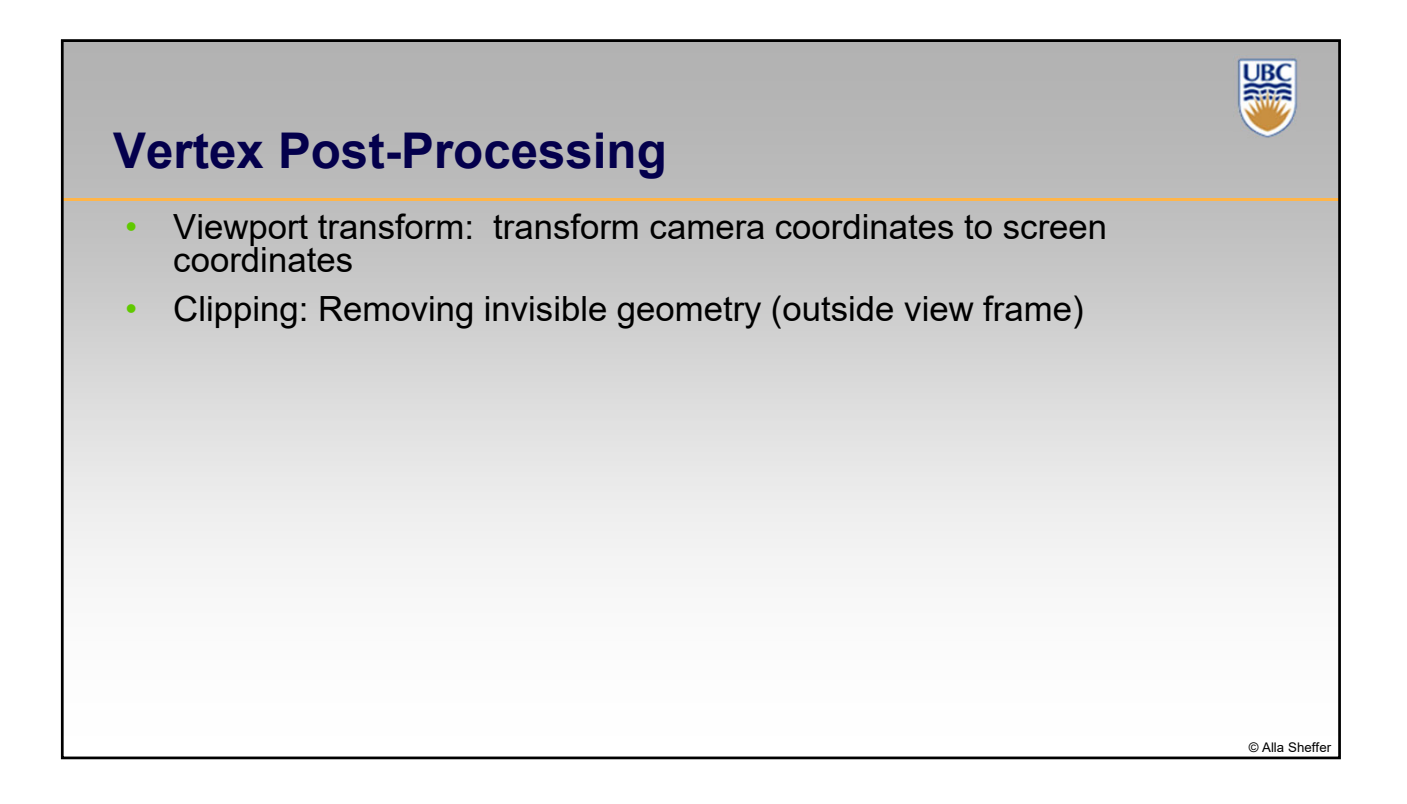

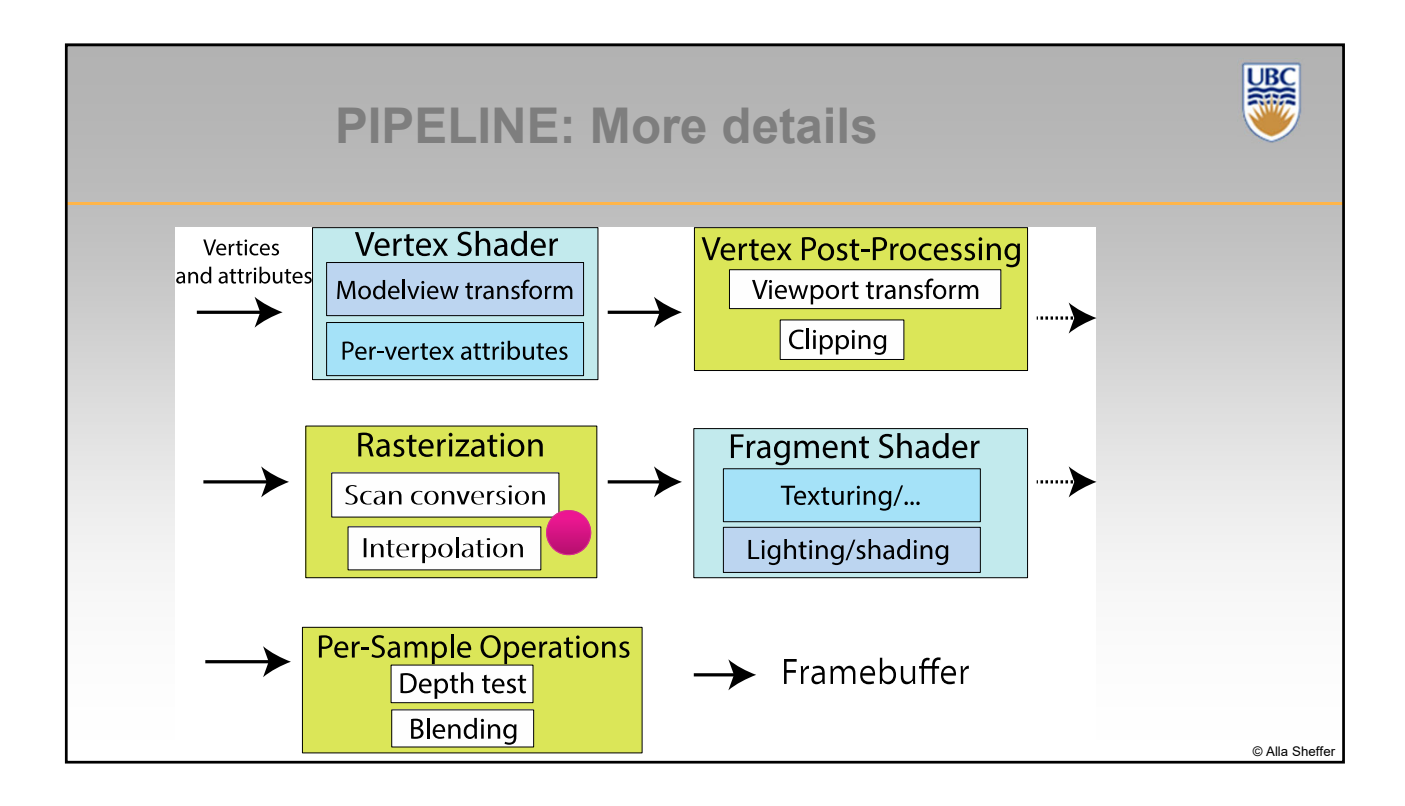

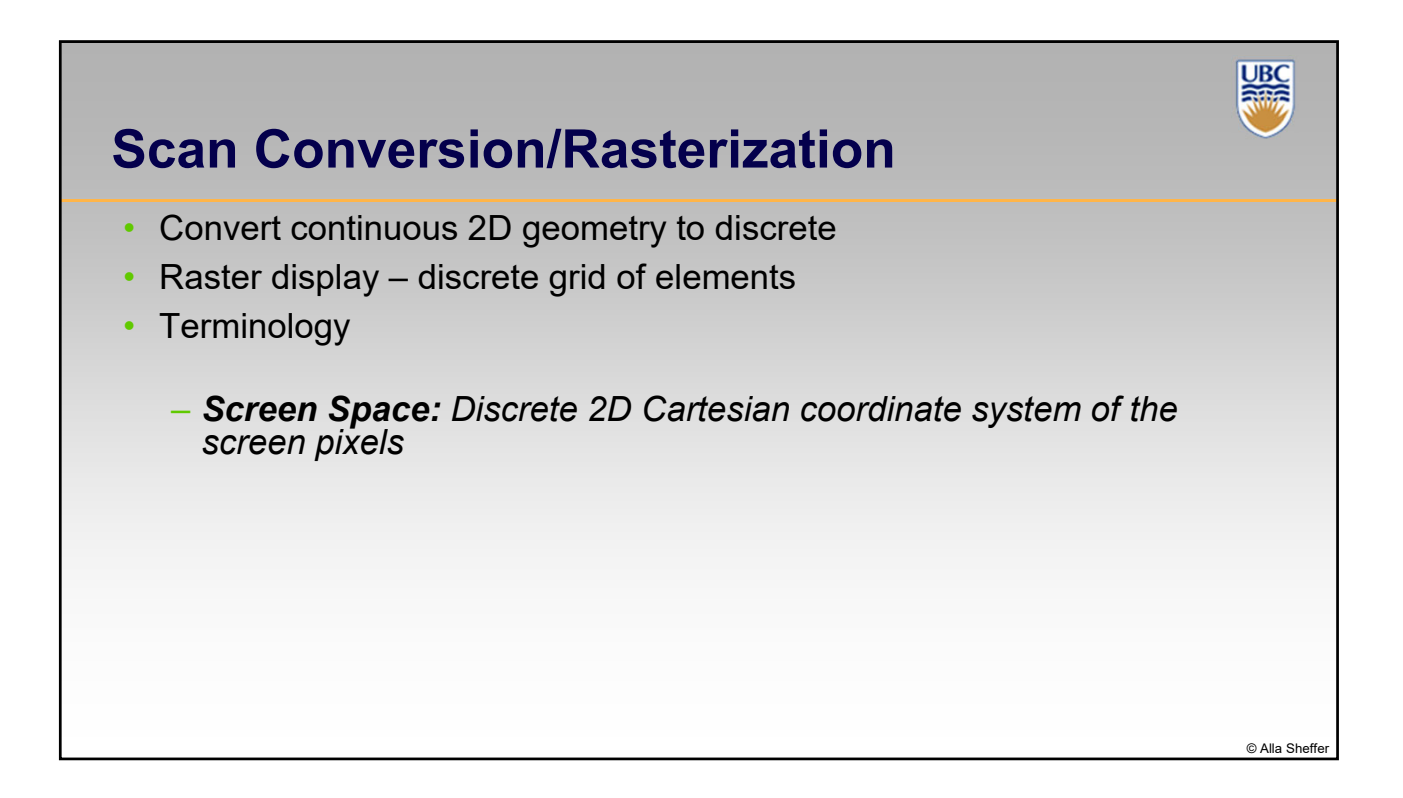

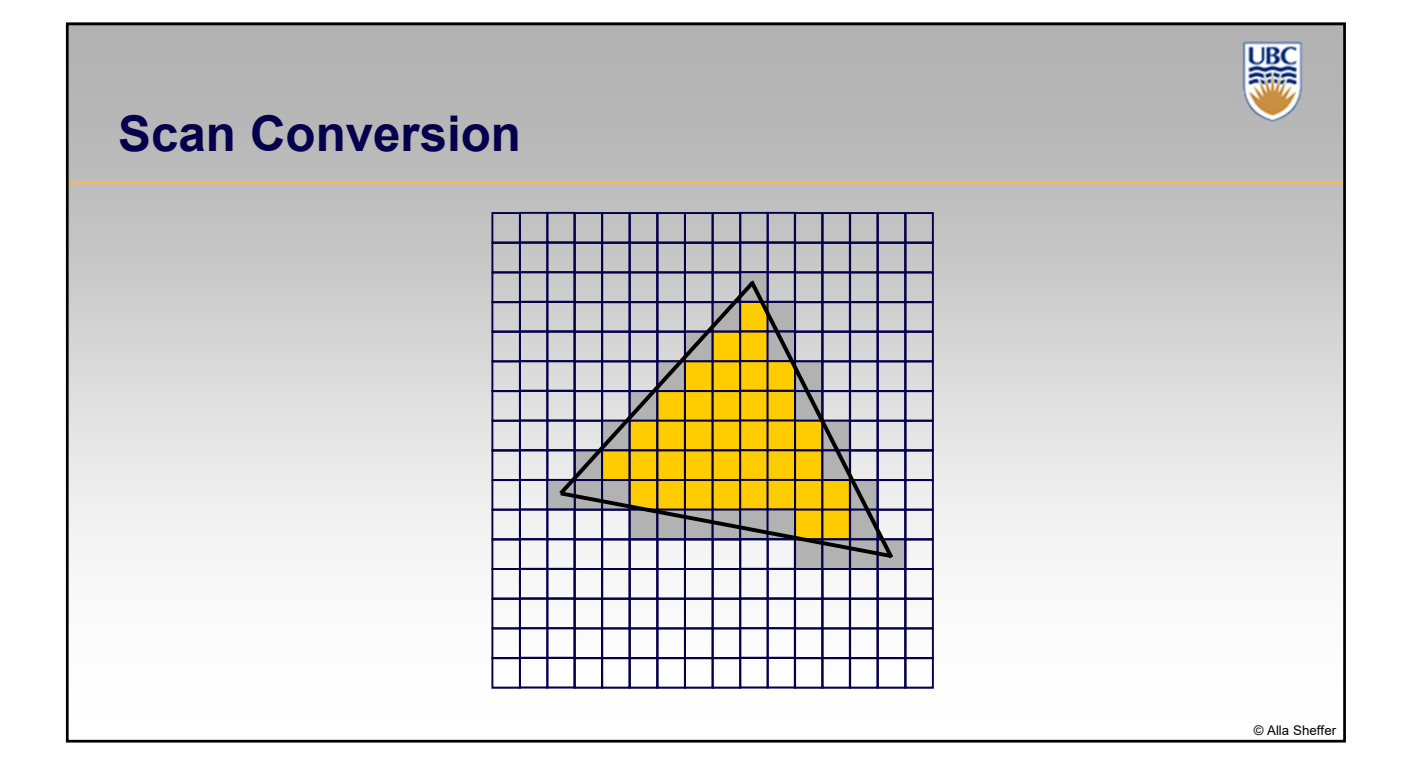

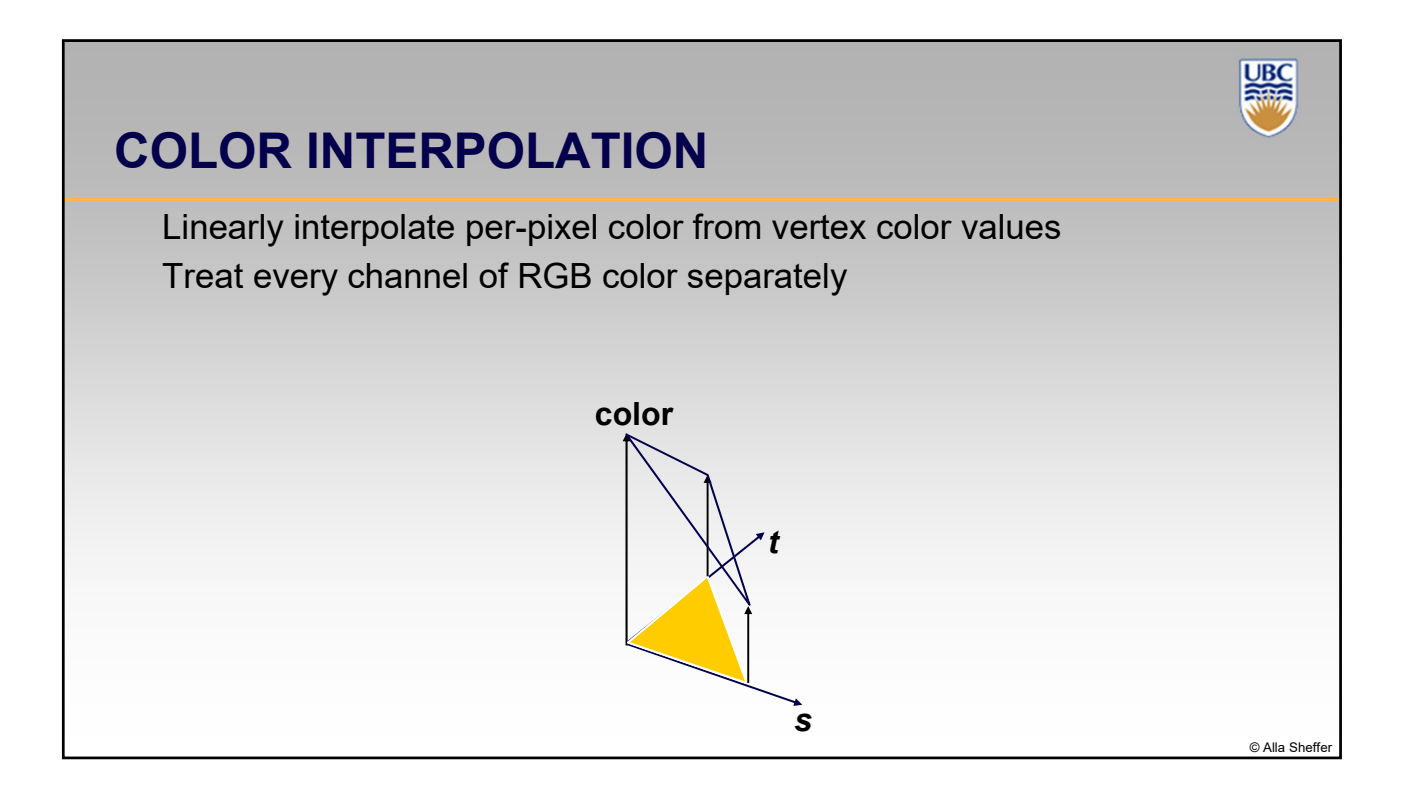

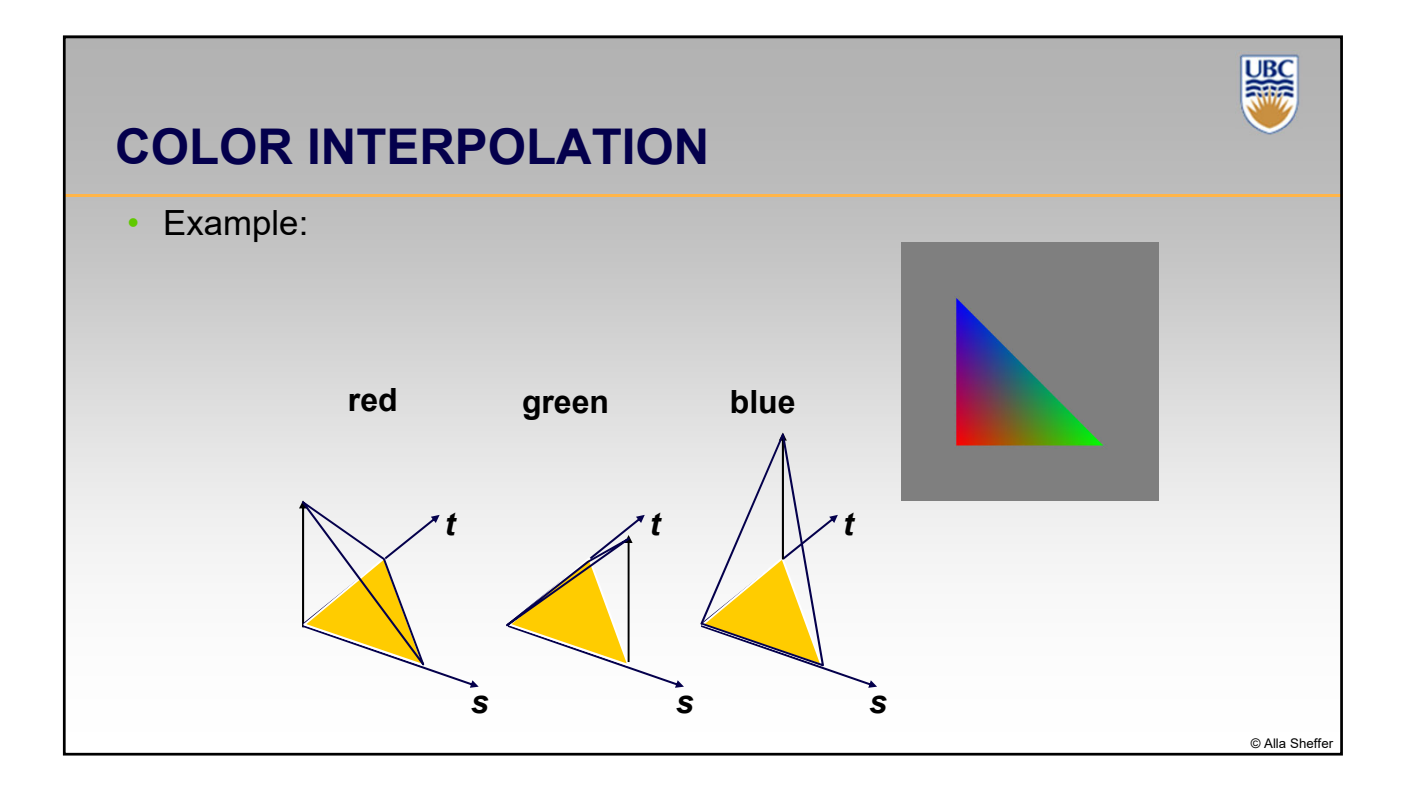

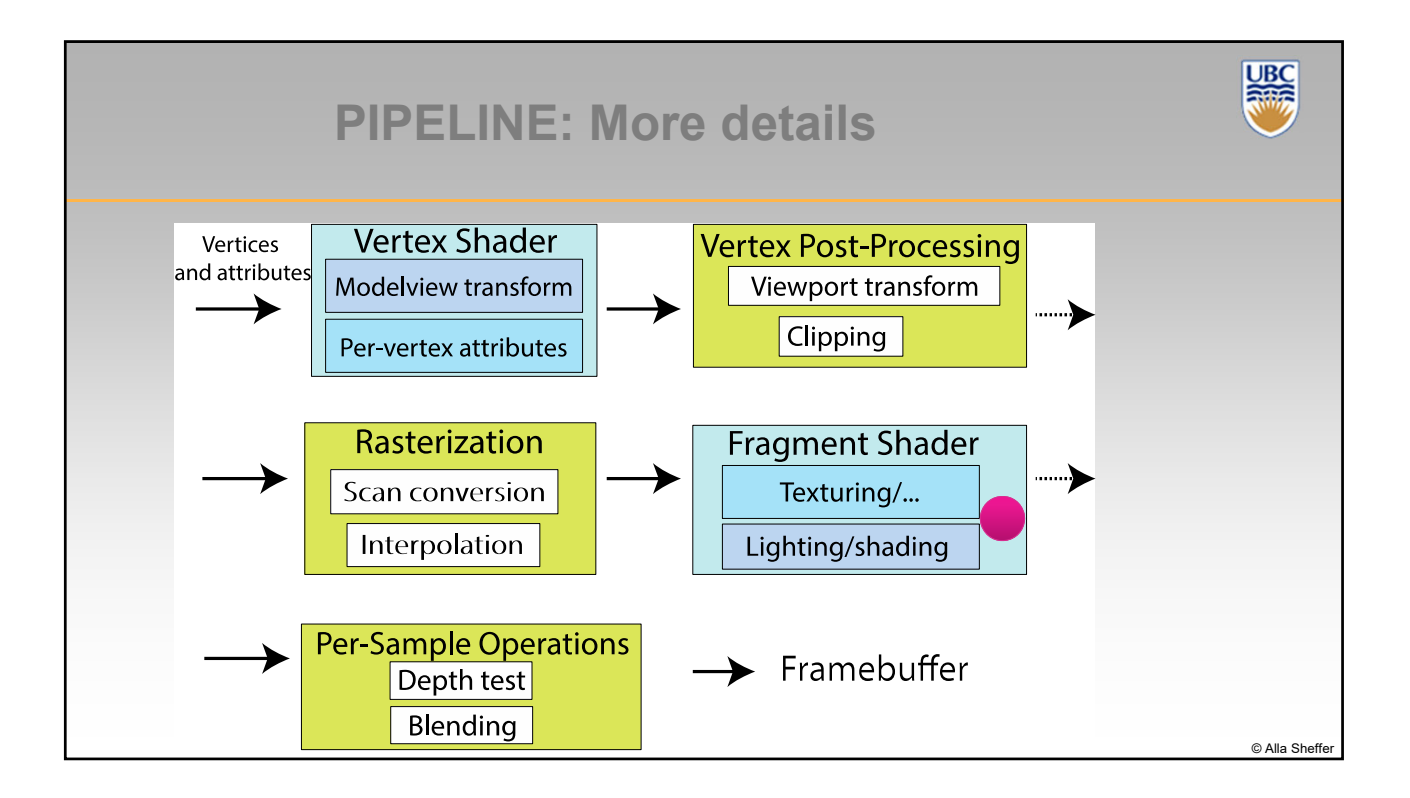

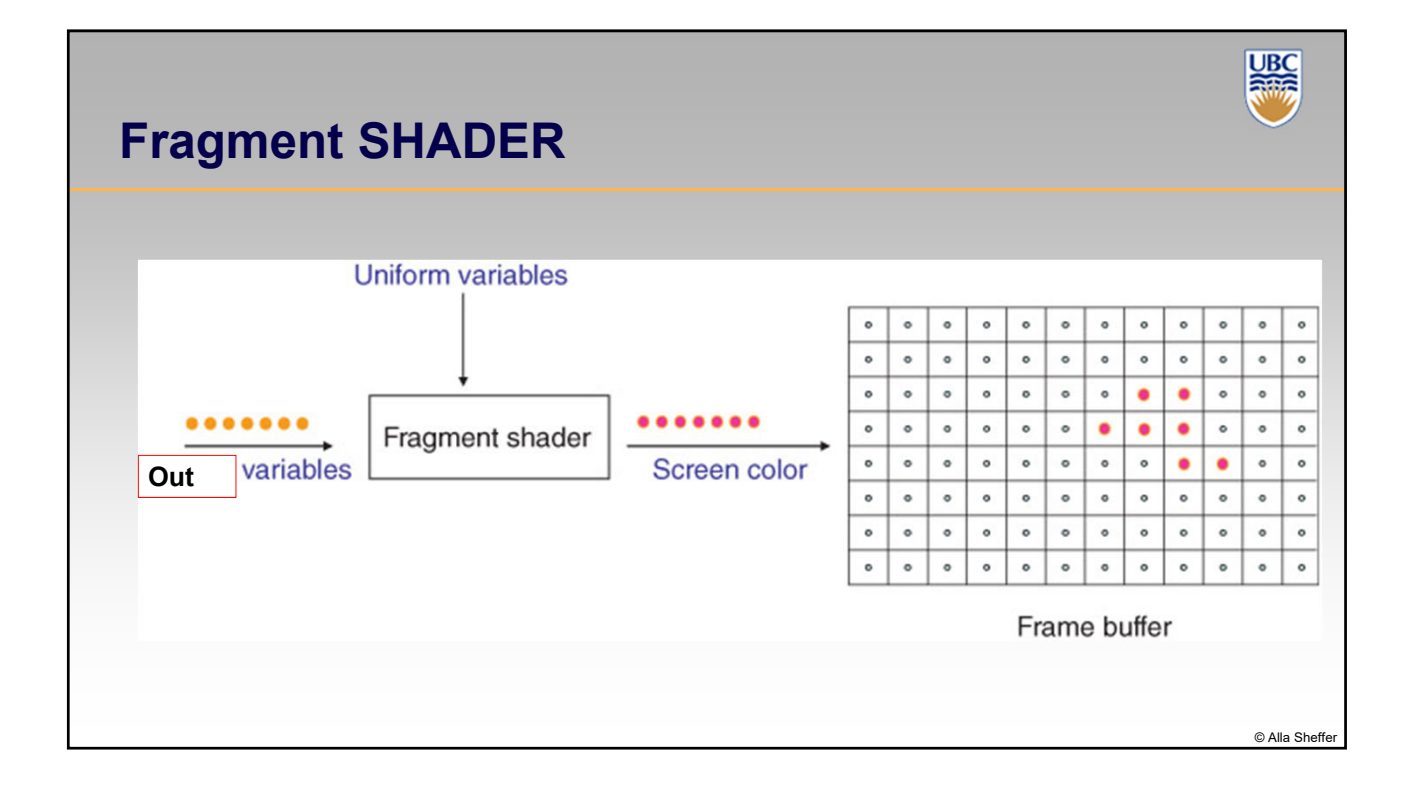

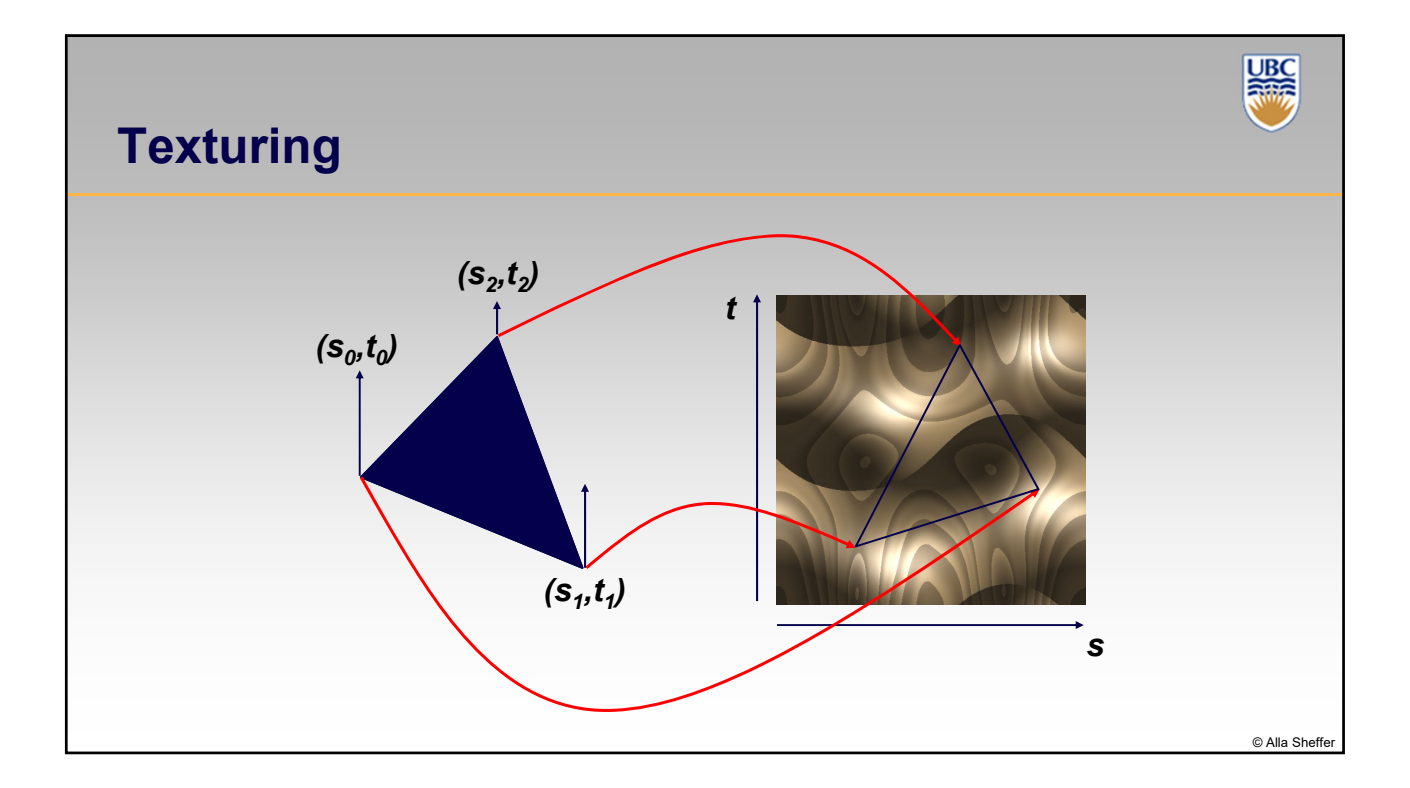

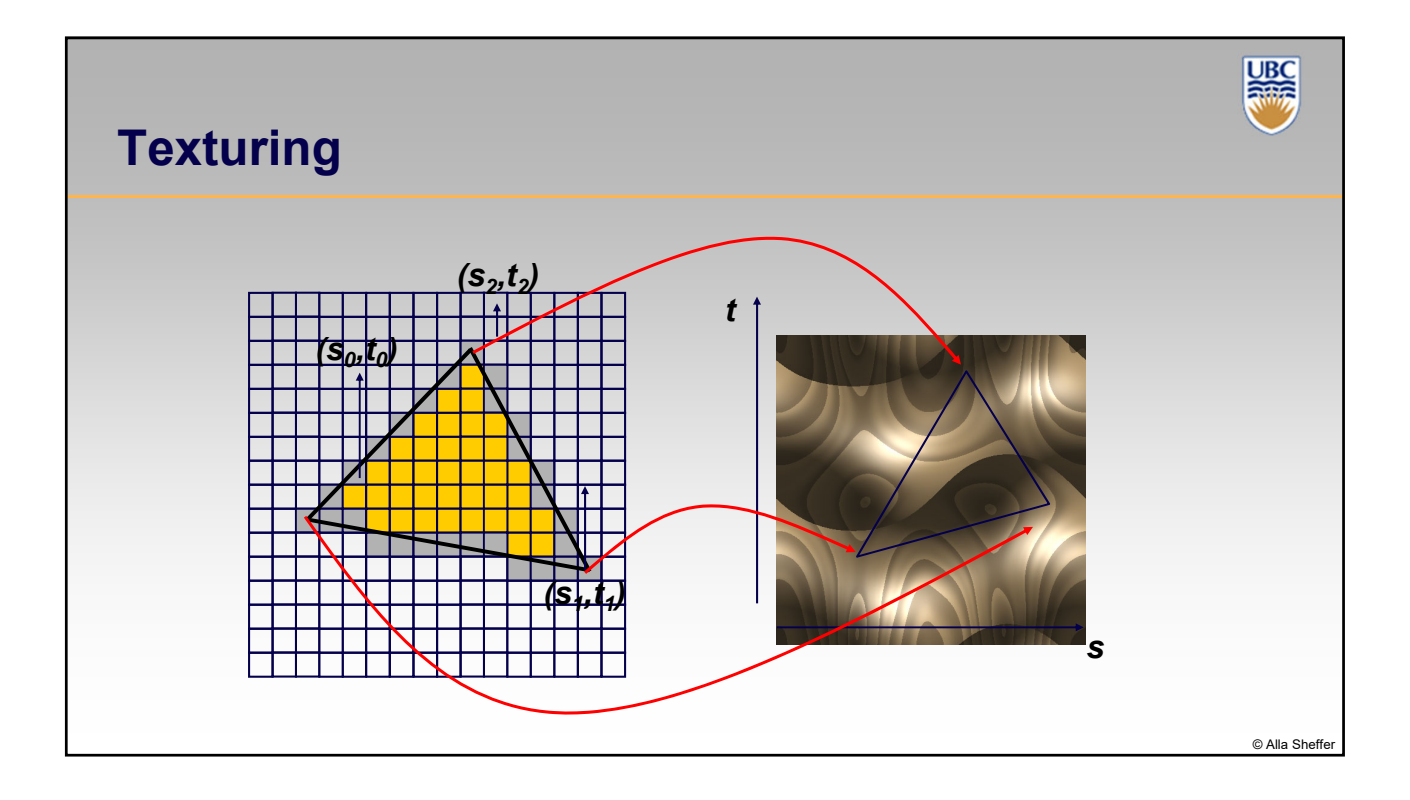

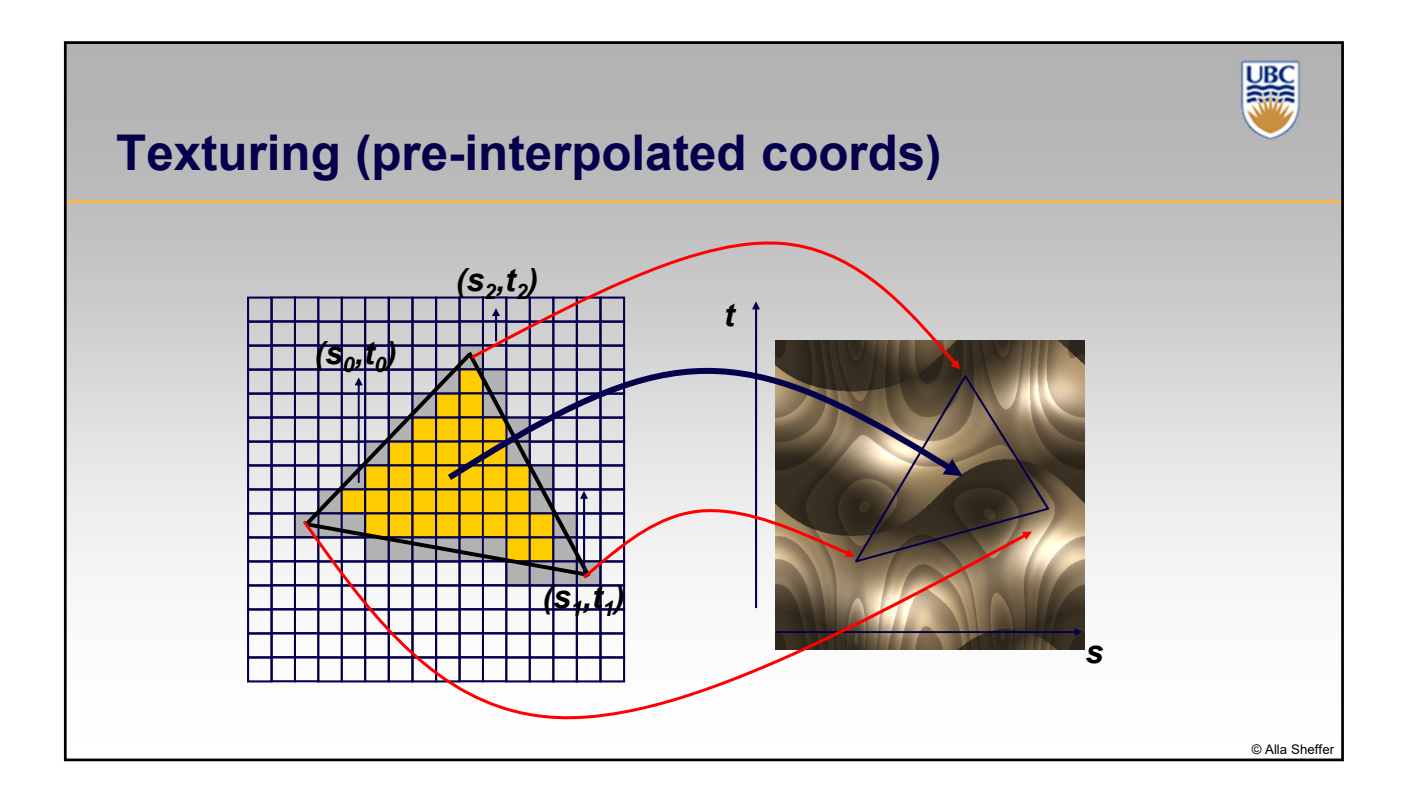

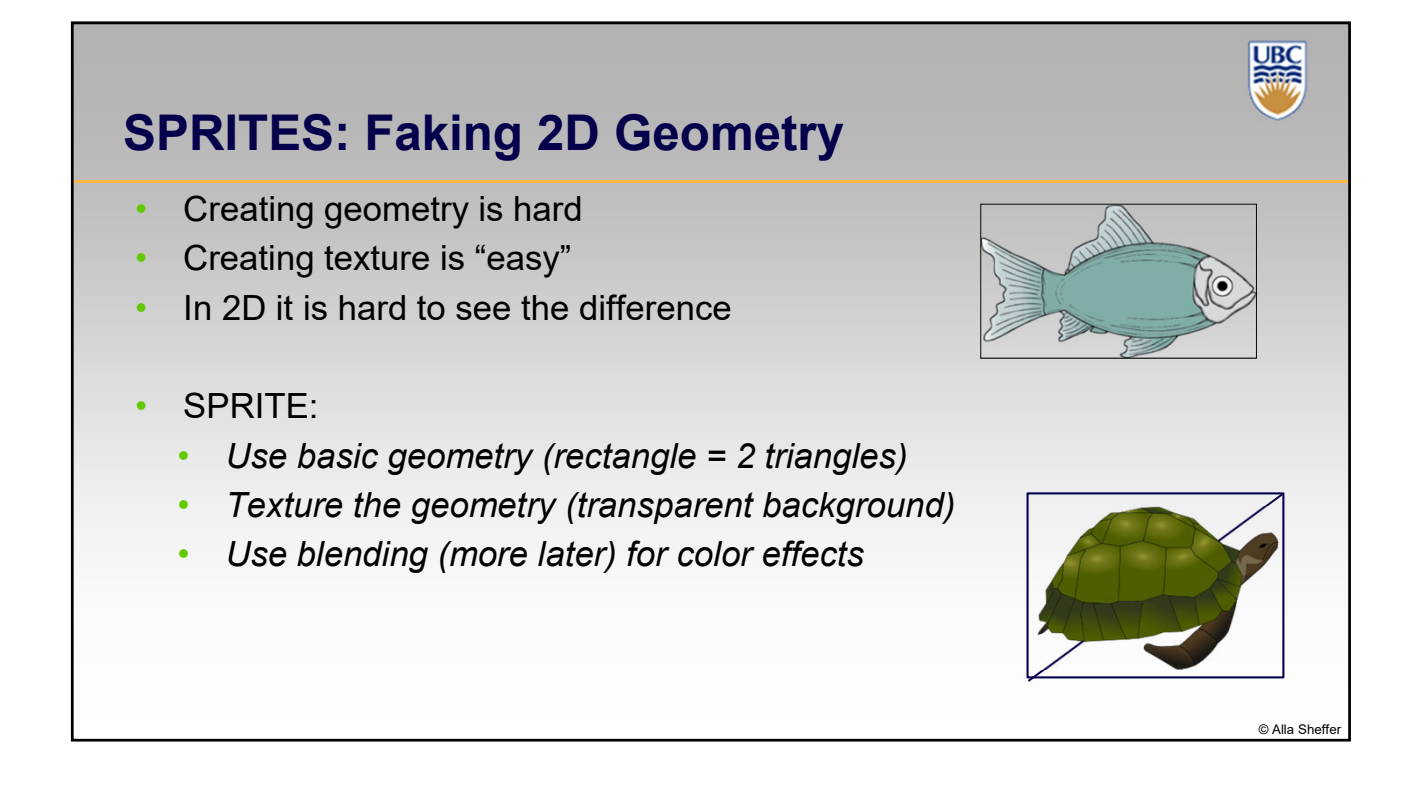

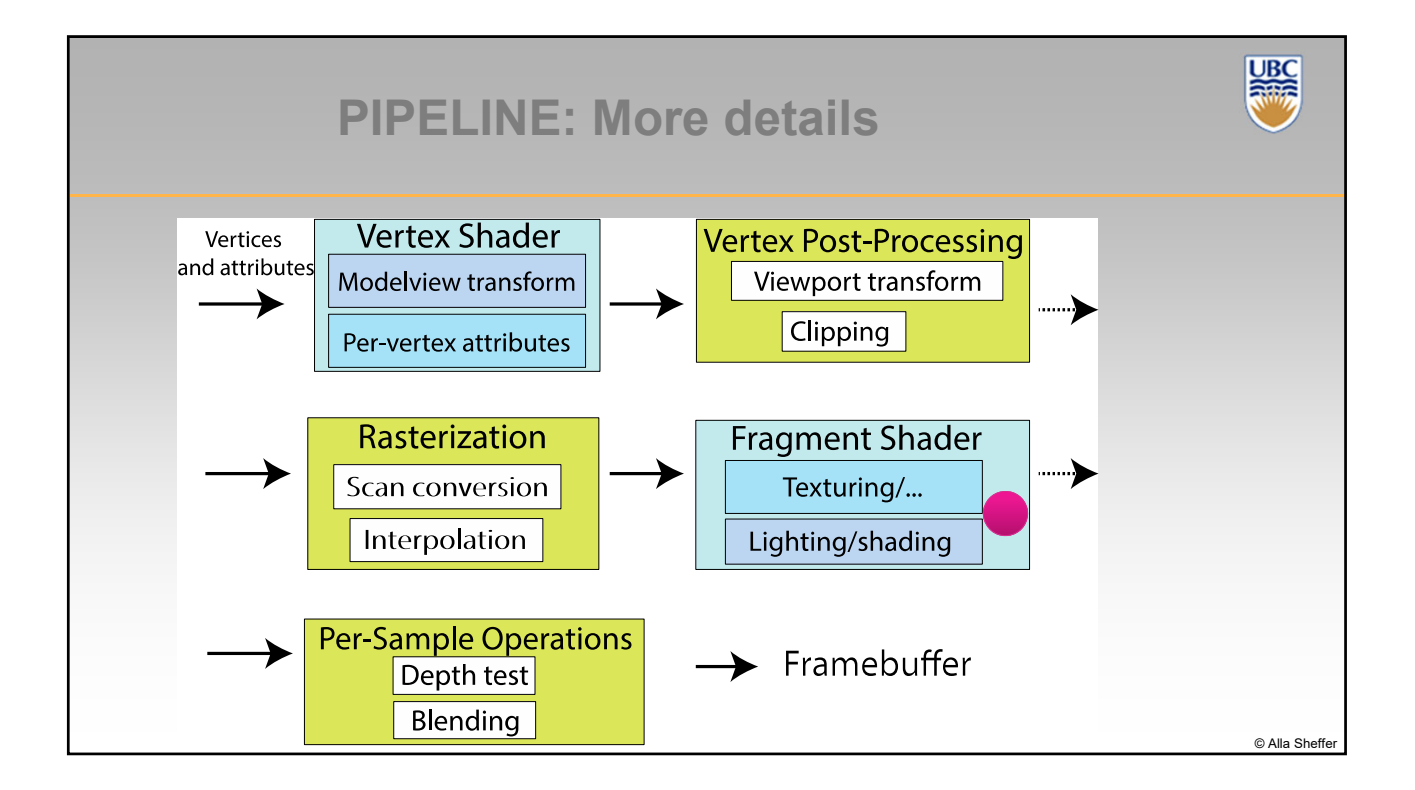

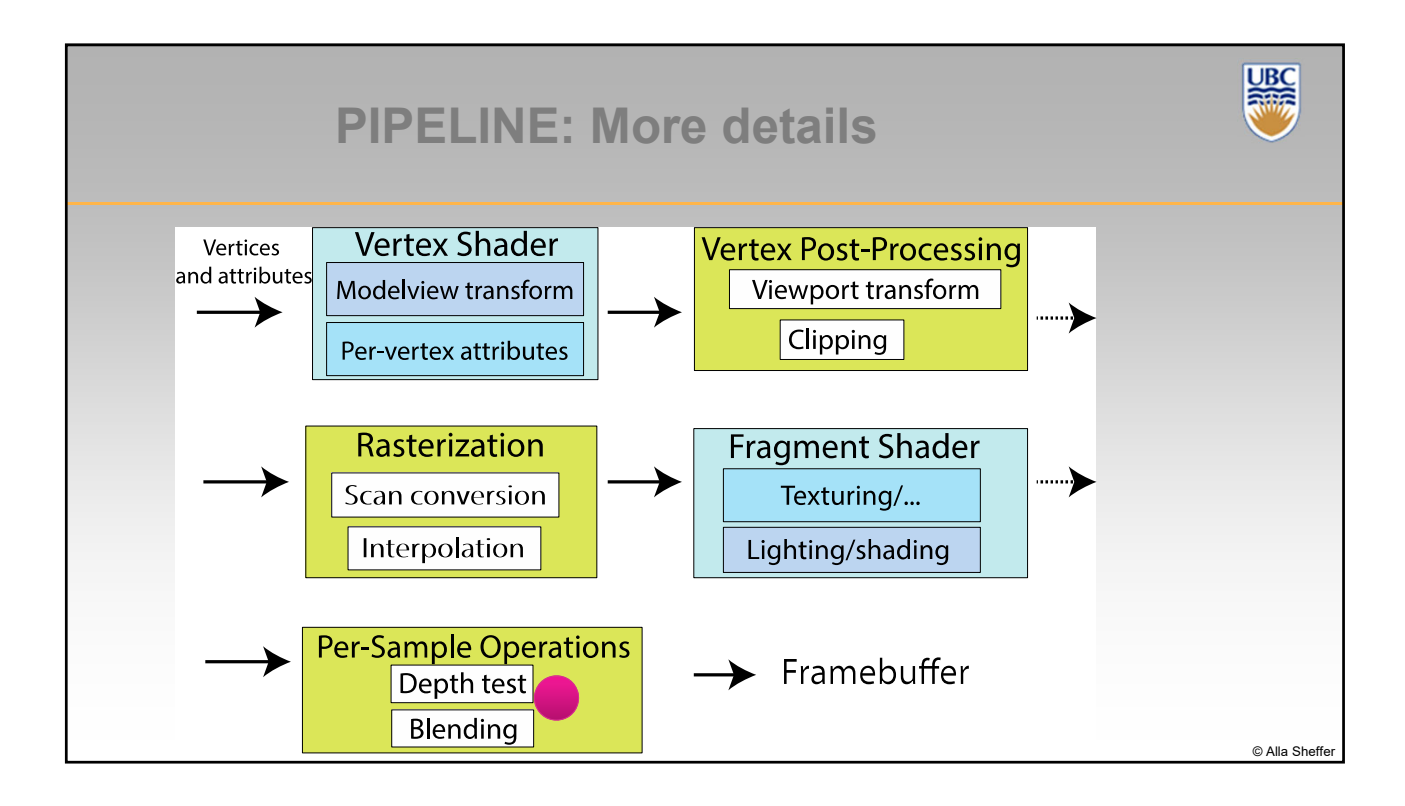

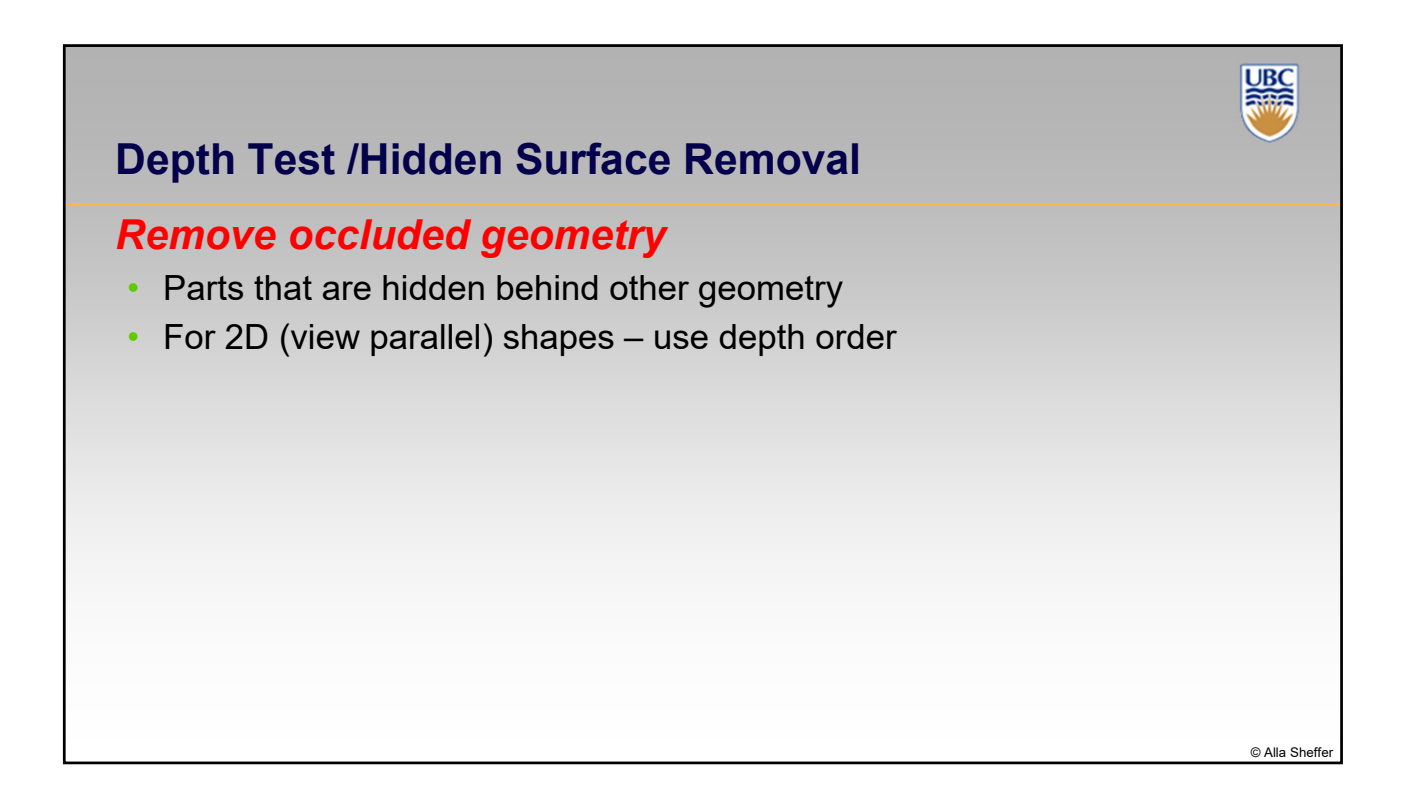

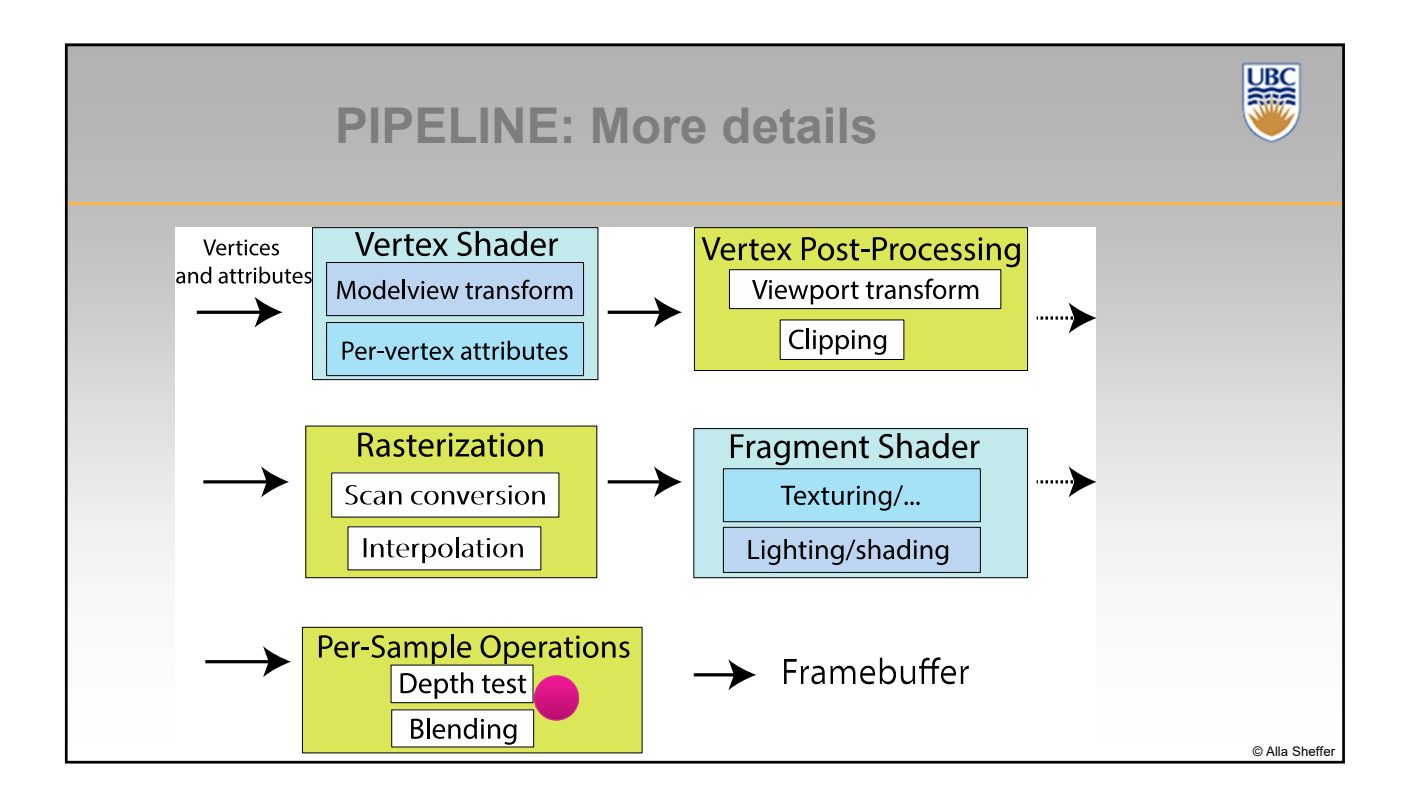

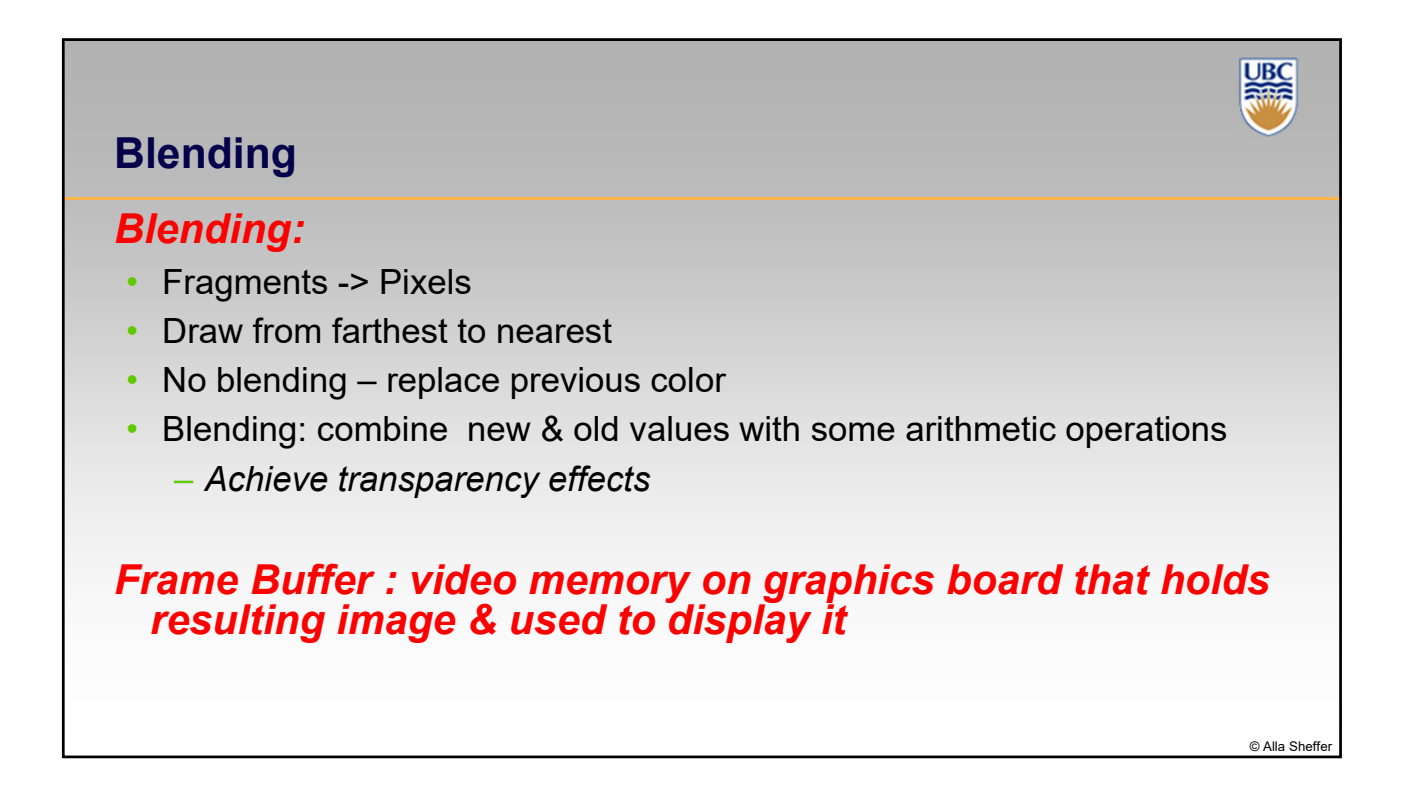